# Package 'sitar'

June 23, 2023

<span id="page-0-0"></span>Type Package

Title Super Imposition by Translation and Rotation Growth Curve Analysis

Version 1.4.0

Maintainer Tim Cole <tim.cole@ucl.ac.uk>

Description Functions for fitting and plotting SITAR (Super Imposition by Translation And Rotation) growth curve models. SITAR is a shape-invariant model with a regression B-spline mean curve and subject-specific random effects on both the measurement and age scales. The model was first described by Lindstrom (1995) [<doi:10.1002/sim.4780141807>](https://doi.org/10.1002/sim.4780141807) and developed as the SITAR method by Cole et al (2010) [<doi:10.1093/ije/dyq115>](https://doi.org/10.1093/ije/dyq115).

License GPL  $(>= 2)$ 

URL <https://github.com/statist7/sitar>

**Depends** nlme,  $R$  ( $> = 3.0.0$ )

Imports dplyr, forcats, ggplot2, glue, purrr, rlang, rsample, stats, tibble, tidyr, magrittr

Suggests knitr, rmarkdown

VignetteBuilder knitr

Encoding UTF-8

LazyData yes

LazyLoad yes

RoxygenNote 7.2.3

NeedsCompilation no

Author Tim Cole [cre, aut, cph] (<<https://orcid.org/0000-0001-5711-8200>>)

Repository CRAN

Date/Publication 2023-06-23 15:50:02 UTC

# R topics documented:

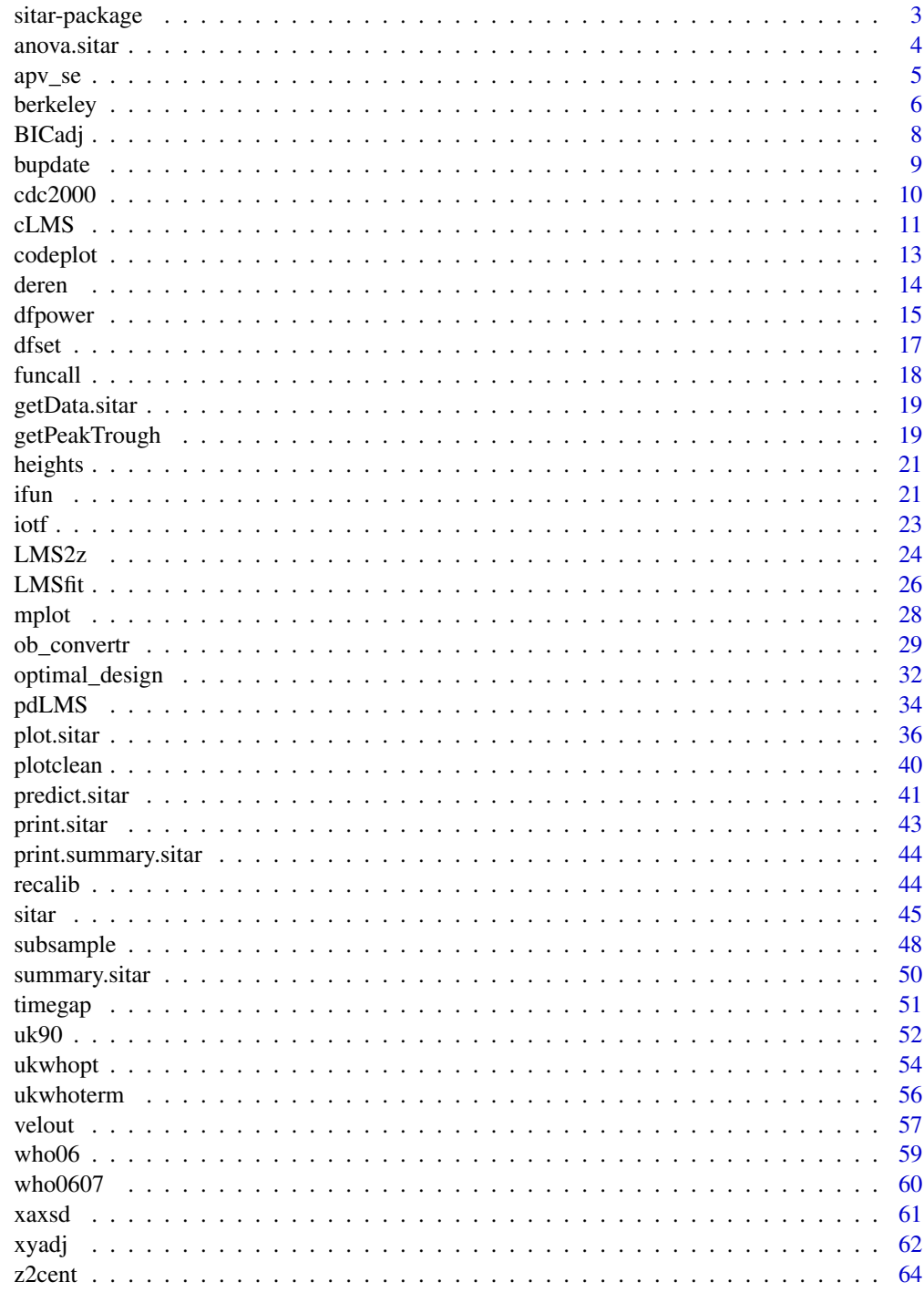

<span id="page-2-0"></span>sitar-package *SITAR (SuperImposition by Translation And Rotation) growth curve analysis*

#### Description

SITAR is a method of growth curve analysis, based on **nlme**, that estimates a single mean growth curve as a regression B-spline, plus a set of up to four fixed and random effects (a, b, c and d) (d was added in version 1.2.0) defining how individual growth curves differ from the mean curve. SITAR stands for SuperImposition by Translation And Rotation.

## Details

The package also contains some utility functions for the LMS method, as used to construct growth reference centiles (see gamlss).

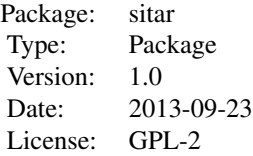

Effect a (or alpha) measures size, and is a random intercept relative to the spline curve intercept. Effect b (or beta) measures tempo, the timing of the growth process, and reflects a shift on the x scale relative to the mean. Effect c (or gamma) is velocity, and indicates how the x scale is stretched or shrunk reflecting the rate at which 'time' passes for individuals. Effect d is a rotation in the plane. The aim is for individual curves, adjusted for abcd to lie on top of (i.e. be superimposed on) the mean curve.

The package creates an object of class sitar, based on nlme, representing the nonlinear mixedeffects model fit. Generic functions such as print, plot and summary have methods to show the results of the fit, along with resid, coef, fitted, fixed.effects and random.effects to extract some of its components. The functions AICadj, BICadj and varexp compare respectively the AIC, BIC and variance explained of a series of models, taking into account any transformations of the y variable. Functions plotclean, velout, codeplot and zapvelout are useful to clean the data file.

## Author(s)

Tim Cole <tim.cole@ucl.ac.uk>

#### References

The idea of SITAR growth curve analysis arose from the paper by Beath (2007) and was first described in Cole et al (2010). The other references describe applications of SITAR to a variety of data forms.

<span id="page-3-0"></span>Beath KJ. Infant growth modelling using a shape invariant model with random efffects. Stat Med 2007;26:2547-64.

Cole TJ, Cortina Borja M, Sandhu J, et al. Nonlinear growth generates age changes in the moments of the frequency distribution: the example of height in puberty. Biostatistics 2008;9:159-71.

Cole TJ, Donaldson MD, Ben-Shlomo Y. SITAR–a useful instrument for growth curve analysis. Int J Epidemiol 2010;39:1558-66.

Gault EJ, Perry RJ, Cole TJ, et al. Effect of oxandrolone and timing of pubertal induction on final height in Turner's syndrome: randomised, double blind, placebo controlled trial. BMJ 2011;\- 342:d1980.

Johnson L, Llewellyn CH, van Jaarsveld CHM, et al. Genetic and environmental influences on infant growth: prospective analysis of the Gemini twin birth cohort. PLoS ONE 2011;6:e19918.

Prentice A, Dibba B, Sawo Y, et al. The effect of prepubertal calcium carbonate supplementation on the age of peak height velocity in Gambian adolescents. Am J Clin Nutr 2012;96:1042-50.

Dean MC, Cole TJ. Human life history evolution explains dissociation between the timing of tooth eruption and peak rates of root growth. PLoS ONE 2013;8:e54534.

Cole TJ, Statnikov Y, Santhakumaran S, et al. Birth weight and longitudinal growth in infants born below 32 weeks gestation: a UK population study. Arch Dis Child Fetal Neonatal Ed 2014;99:F34- F40.

Cole TJ, Rousham EK, Hawley NL, et al. Ethnic and sex differences in skeletal maturation among the Birth to Twenty cohort in South Africa. Arch Dis Child 2014;100:138-43.

Cole TJ, Pan H, Butler GE. A mixed effects model to estimate timing and intensity of pubertal growth from height and secondary sexual characteristics. Ann Hum Biol 2014;41:7683.

Johnson L, van Jaarsveld CHM, Llewellyn CH, et al. Associations between infant feeding and the size, tempo and velocity of infant weight gain: SITAR analysis of the Gemini twin birth cohort. Int J Obes 2014;38:980-7.

Pizzi C, Cole TJ, Richiardi L, et al. Prenatal influences on size, velocity and tempo of iInfant growth: findings from three contemporary cohorts. PLoS ONE 2014;9:e90291.

Ward KA, Cole TJ, Laskey MA, et al. The Effect of Prepubertal Calcium Carbonate Supplementation on Skeletal Development in Gambian Boys-A 12-Year Follow-Up Study. J C E M 2014;99:3169-76.

anova.sitar *Compare Likelihoods of Fitted SITAR Objects*

#### Description

anova method for sitar objects, based on anova.lme.

<span id="page-4-0"></span> $apv<sub>></sub> se$  5

## Usage

```
## S3 method for class 'sitar'
anova(
  object,
  ...,
  test = TRUE,
  type = c("sequential", "marginal"),
  adjustSigma = TRUE,
  Terms,
 L,
  verbose = FALSE
)
```
## Arguments

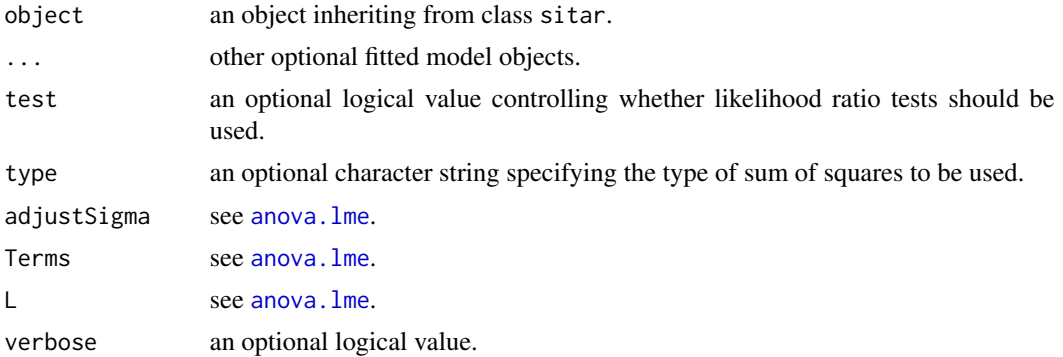

## Value

a data frame inheriting from class "anova.lme".

## Author(s)

Tim Cole <tim.cole@ucl.ac.uk>

<span id="page-4-1"></span>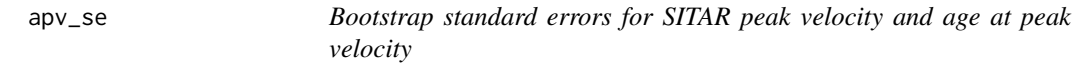

## Description

apv\_se bootstraps a SITAR model to generate standard errors for age at peak velocity (apv) and peak velocity (pv).

## Usage

```
apv\_se(object, fun = getPeak, nboot = 10, seed = NULL, plot = FALSE, ...)
```
#### <span id="page-5-0"></span>Arguments

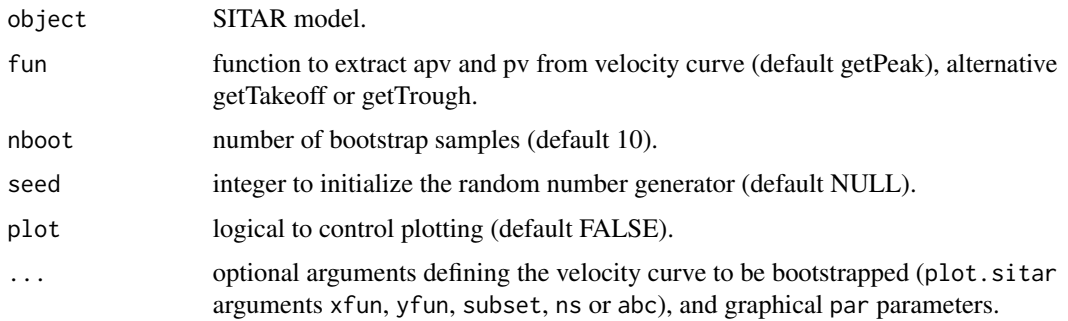

## Details

If plot is TRUE, the original velocity curve is plotted along with each bootstrap sample's pv versus apv.

## Value

a 2x2 array giving the mean and standard error of apv and pv, with attribute "bs" a tibble containing the bootstrap estimates of apv and pv, with NAs removed.

## Author(s)

Tim Cole <tim.cole@ucl.ac.uk>

## Examples

```
data(heights)
## fit sitar model for height
model \le sitar(x = age, y = height, id = id, data = heights, df = 4)
## bootstrap standard errors for age at peak velocity and peak velocity
output <- apv_se(model, nboot=3, seed=111, plot=TRUE)
```
berkeley *The Berkeley Child Guidance Study*

## Description

The Berkeley Child Guidance Study dataset contains longitudinal anthropometry data for 136 children from birth to 21 years.

#### Usage

berkeley

#### berkeley **7**

#### Format

A data frame with 4884 observations on the following 10 variables:

id factor with levels 201-278 male and 301-385 female

age years, numeric vector

height cm, numeric vector

weight kg, numeric vector

stem.length cm, numeric vector

bi.acromial cm, numeric vector

bi.iliac cm, numeric vector

leg.circ cm, numeric vector

strength lb, numeric vector

sex factor with level 1 male and level 2 female

## Details

The data are for 66 boys and 70 girls from Berkeley, California born in 1928-29 of north European ancestry, and followed from birth to 21 years. Measurements were at ages 0, 0.085, 0.25 to 2 (3-monthly), 2 to 8 (annually), and 8 to 21 (6-monthly) years.

The children were measured for height, weight (undressed), stem length, biacromial diameter, biiliac diameter, leg circumference, and dynamometric strength. The data were provided as an appendix to the book by Tuddenham and Snyder (1954), and a few transcription errors are corrected here. A further 19 errors in height and weight as reported in sitar issue #7 are also now corrected. The growth dataset in the fda package uses heights from the same study.

## References

Tuddenham RD, Snyder MM. Physical growth of California boys and girls from birth to eighteen years. University of California Publications in Child Development 1954;1:183-364.

## Examples

```
data(berkeley)
## frequencies of age of measurement for each variable
## weight and length/height from birth, other variables from 6-8 years
## few measurements after 18 years
. <- as.factor(berkeley$age)
plot(levels(.), summary(.), type='s', las=1,
 xlab='age of measurement (years)', ylab='frequency of measurements')
points(levels(.), levels(.) < 0, pch=15)
for (i in 3:9) {
  .. <- .[!is.na(berkeley[, names(berkeley)[i]])]
 lines(levels(..), summary(..), type='s', col=i)
}
legend('topright', names(berkeley)[c(3:9)], text.col=c(3:9), bty='n', inset=0.04)
```
<span id="page-7-0"></span>

#### Description

BICadj and AICadj calculate the BIC and AIC for SITAR models, adjusting the likelihood for Box-Cox transformed y variables. varexp calculates the variance explained by SITAR models, compared to the corresponding fixed effect models. getL is used by [AB]ICadj to find what power the y variable is raised to.

#### Usage

```
BICadj(..., pattern = NULL)
AICadj(..., k = 2, pattern = NULL)varexp(..., pattern = NULL)
getL(expr)
```
#### Arguments

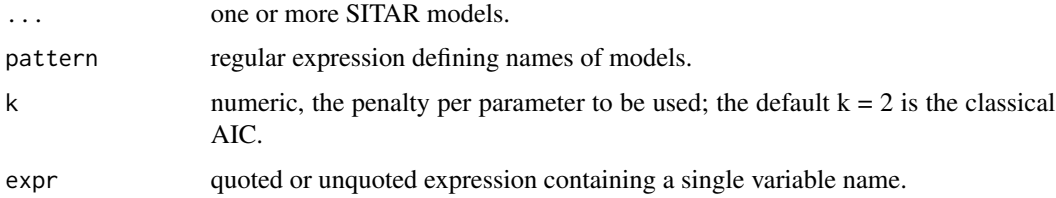

## Details

The deviance is adjusted if the y variable is power-transformed, using the formula

 $adjusteddeviance = deviance - 2n((\lambda - 1) * log(gm) + log(abs(\lambda)))$ 

where  $\lambda$  is the power transform, and n and gm are the length and geometric mean of y. The variance explained is given by

$$
\% explained = 100 * (1 - (\sigma_2/\sigma_1)^2)
$$

where  $\sigma_1$  is the fixed effects RSD and  $\sigma_2$  the SITAR random effects RSD.

BICadj and AICadj accept non-sitar models with a logLik class. varexp ignores objects not of class sitar.

getL does not detect if the variable in expr, or its log, contains a multiplying constant, so that the expressions  $\log(x)$  and  $1 + 2 \times \log(3 \times x)$  both return 0.

#### <span id="page-8-0"></span>bupdate **9** and 2012 12:30 and 2012 12:30 and 2012 12:30 and 2012 12:30 and 2012 12:30 and 2012 12:30 and 2012 12:30 and 2012 12:30 and 2012 12:30 and 2012 12:30 and 2012 12:30 and 2012 12:30 and 2012 12:30 and 2012 12:30

## Value

For BICadj and AICadj a named vector of deviances in increasing order. For varexp a named vector of percentages in decreasing order. For getL the power the variable in expr is raised to, or NA if expr is not a power of (a multiple of) the variable.

## Author(s)

Tim Cole <tim.cole@ucl.ac.uk>

#### See Also

[BIC](#page-0-0), [AIC](#page-0-0)

#### Examples

```
data(heights)
## fit sitar model for height
m1 <- sitar(x=age, y=height, id=id, data=heights, df=5)
## update it for log(height)
m2 <- update(m1, y=sqrt(height))
## compare variance explained in the two models
varexp(m1, m2)
## compare BIC adjusting for sqrt transform
## the pattern matches names starting with "m" followed by a digit
BICadj(pattern="^m[0-9]")
## find what power height is raised to
getL(quote(sqrt(sqrt(height))))
```
bupdate *Update the b fixed effect to minimise the b-c random effect correlation*

## Description

A function to update the value of bstart, the starting value for the b fixed effect, to minimise the correlation between the random effects b and c.

## Usage

bupdate(x)

#### Arguments

x a sitar object.

## <span id="page-9-0"></span>Value

Returns an updated value of the b fixed effect, based on the random effect covariance matrix.

## Author(s)

Tim Cole <tim.cole@ucl.ac.uk>

## Examples

```
## fit sitar model with b fixed effect starting value defaulting to 'mean'
m1 <- sitar(x=age, y=height, id=id, data=heights, df=5)
print(fixef(m1)['b'])
## refit with starting value chosen to minimise b-c correlation and df increased
m2 <- update(m1, bstart=bupdate(m1), df=6)
```

```
print(fixef(m2)['b'])
```
cdc2000 *The CDC 2000 growth reference*

#### Description

The CDC growth reference (Kuczmarski et al 2000) for height, weight, body mass index and head circumference, fitted by the LMS method and summarised by values of L, M and S by sex from birth to 19 years.

#### Usage

cdc2000

#### Format

A tibble with 484 observations on the following 14 variables:

years age from 0 to 19 years

L.ht numeric vector

M.ht numeric vector

- S.ht numeric vector
- L.wt numeric vector

M.wt numeric vector

S.wt numeric vector

L.bmi numeric vector

M.bmi numeric vector

#### <span id="page-10-0"></span> $cLMS$  11

S.bmi numeric vector L.hc numeric vector M.hc numeric vector S.hc numeric vector sex two-level factor with level 1 male and level 2 female

## Details

BMI starts at 2 years, and head circumference stops at 3 years.

The L, M and S values for each measurement correspond respectively to the Box-Cox power, median and coefficient of variation of the distribution by age and sex (Cole & Green 1992). The short names and units for each measurement (see [LMS2z](#page-23-1)) are as follows: height (ht, cm), weight (wt, kg), body mass index (bmi, kg/m2), head circumference (hc, cm).

#### References

Cole TJ, Green PJ. Smoothing reference centile curves: the LMS method and penalized likelihood. Stat Med 1992;11:1305-19.

Kuczmarski RJ, Ogden CL, Guo SS, Grummer-Strawn LM, Flegal KM, Mei Z, Wei R, Curtin LR, Roche AF, Johnson CL. 2000 CDC growth charts for the United States: methods and development. Vital Health Stat, 2002, 11, 246, 1-190.

## Examples

```
data(cdc2000)
## calculate 98th centile for weight in girls from birth to 19 years
round(
 setNames(
   LMS2z(x = 0:19, y = 2, sex = 2, measure = 'wt', ref = 'cdc2000',toz = FALSE), 0:19), 1)
```
<span id="page-10-1"></span>cLMS *LMS conversion to and from z-scores*

#### <span id="page-10-2"></span>Description

Routines to handle references constructed with the LMS method. Given a set of LMS values, the functions convert z-scores to measurement centiles and vice versa.

#### Usage

 $clMS(z, L = 1, M, S)$  $ZLMS(x, L = 1, M, S)$ 

#### <span id="page-11-0"></span>**Arguments**

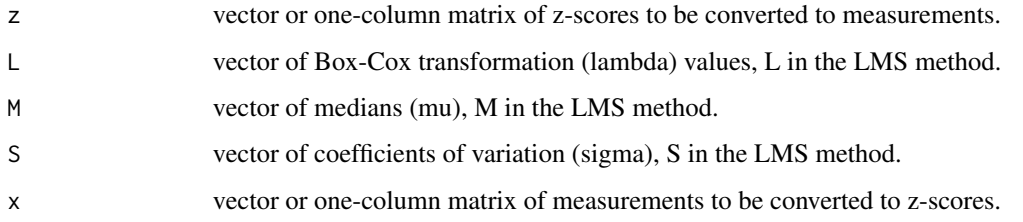

#### Details

L, M and S – and if vectors then x and z – should all be the same length, recycled if necessary. The formulae converting x to z and vice versa are:

$$
z = \frac{(x/M)^L - 1}{LS}
$$

$$
x = M(1 + LSz)^{1/L})
$$

where L is reset to  $10^{\circ}$ -7 if it is zero. The LMS method is the same as the BCCG family in the gamlss package, except that lambda in LMS is referred to as nu in BCCG.

## Value

If x and z are vectors zLMS and cLMS each return a vector, respectively of z-scores and measurement centiles, with length matching the length of (the longest of)  $\times$  or z, L, M and S. If  $\times$  or z are matrices zLMS and cLMS each return a matrix, the number of rows matching the length of (the longest of) L, M and S, and the number of columns matching the length of x or z.

## Author(s)

Tim Cole <tim.cole@ucl.ac.uk>

#### See Also

[z2cent](#page-63-1), [LMS2z](#page-23-1), [pdLMS](#page-33-1)

## Examples

cLMS(z = as.matrix(-2:2), L = 1:-1, M = 5:7, S = rep(0.1, 3)) cLMS( $z = 0:2$ ,  $L = 1:-1$ ,  $M = 7$ ,  $S = 0.1$ ) cLMS(z = as.matrix(0:2), L = 1:-1, M = 7, S = 0.1) zLMS( $x = 6.5$ , L = 1:-1, M = 5:7, S = rep(0.1, 3))

<span id="page-12-1"></span><span id="page-12-0"></span>

## <span id="page-12-2"></span>Description

Handles output from velout function to display growth curves with outlying points, either plotting or zapping the outliers.

#### Usage

```
codeplot(outliers, icode = 4, ..., print = TRUE)
```

```
zapvelout(outliers, icode)
```
## Arguments

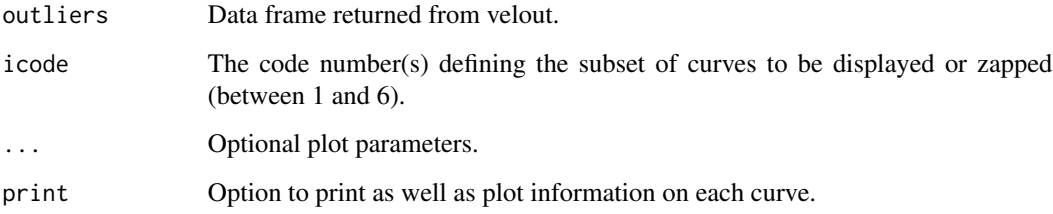

## Details

The function velout identifies putative outliers for y in data, codeplot plots them, and zapvelout sets missing those confirmed as outliers. Codes range from 0 (normal) to 8, where 4 and 6 are conventional outliers (see [velout](#page-56-1)).

#### Value

codeplot returns summary information on each curve with an outlier of the relevant code, and optionally plots the curve. zapvelout sets to NA values of y whose code is contained in icode, and returns the modified data frame.

## Author(s)

Tim Cole <tim.cole@ucl.ac.uk>

## See Also

[velout](#page-56-1)

#### Examples

```
## identify outliers
outliers <- velout(age, height, id, heights, limit=2)
## plot outliers with code 4 or 6
codeplot(outliers, icode=c(4,6))
## set the 8 outliers missing
newheights <- zapvelout(outliers, icode=6)
```
deren *Deren prevalence data on child thinness, overweight and obesity*

## Description

Age-sex-specific prevalence rates of thinness, overweight and obesity in Ukraine children based on body mass index and IOTF, WHO and CDC cut-offs.

#### Usage

deren

#### Format

A tibble with 22 observations on the following 11 variables:

Age postnatal age from 7 to 17 completed years

Sex two-level factor - Boys and Girls

N integer - group sample size

IOTF18.5 thinness prevalence based on IOTF reference and 18.5 cutoff

WHO-2 thinness prevalence based on WHO reference and -2 cutoff

CDC5 thinness prevalence based on CDC reference and 5 cutoff

IOTF25 overweight prevalence based on IOTF reference and 25 cutoff

WHO+1 overweight prevalence based on WHO reference and +1 cutoff

CDC85 overweight prevalence based on CDC reference and 85 cutoff

IOTF30 obesity prevalence based on IOTF reference and 30 cutoff

WHO+2 obesity prevalence based on WHO reference and +2 cutoff

CDC95 obesity prevalence based on CDC reference and 95 cutoff

#### Details

Note that the overweight prevalences are for overweight excluding obesity, i.e. the prevalence for BMI between the overweight and obesity cutoffs.

<span id="page-13-0"></span>

#### <span id="page-14-0"></span>dfpower and the state of the state of the state of the state of the state of the state of the state of the state of the state of the state of the state of the state of the state of the state of the state of the state of th

#### Source

The values are obtained from Table 2 of Deren et al (2020), recalculated to full accuracy. [https:](https://journals.plos.org/plosone/article?id=10.1371/journal.pone.0244300) [//journals.plos.org/plosone/article?id=10.1371/journal.pone.0244300](https://journals.plos.org/plosone/article?id=10.1371/journal.pone.0244300).

## References

Deren K, Wyszynska J, Nyankovskyy S, Nyankovska O, Yatsula M, Luszczki E, Sobolewski M, Mazur A. 2020. Assessment of body mass index in a pediatric population aged 7-17 from Ukraine according to various international criteria-A cross-sectional study. PLoS ONE 15.

The IOTF reference for children aged 2-18 years is: Cole TJ, Bellizzi MC, Flegal KM, Dietz WH. Establishing a standard definition for child overweight and obesity worldwide: international survey. BMJ 2000; 320: 1240-5. Available at [doi:10.1136/bmj.320.7244.1240](https://doi.org/10.1136/bmj.320.7244.1240)

The WHO reference for children aged 0-5 years is: WHO Child Growth Standards: Length/heightfor-age, weight-for-age, weight-for-length, weight-for-height and body mass index-for-age: Methods and development. Geneva: World Health Organization, 2006. Available at: [https://www.](https://www.who.int/toolkits/child-growth-standards/standards) [who.int/toolkits/child-growth-standards/standards](https://www.who.int/toolkits/child-growth-standards/standards)

The WHO reference for children aged 5-19 years is: de Onis M, Onyango AW, Borghi E, Siyam A, Nishida C, Siekmann J. Development of a WHO growth reference for school-aged children and adolescents. Bulletin of the World Health Organization 2007; 85: 660-7.

The CDC reference for children aged 2-20 years is: Must A, Dallal GE, Dietz WH. Reference data for obesity: 85th and 95th percentiles of body mass index (wt/ht2) and triceps skinfold thickness. American Journal of Clinical Nutrition 1991; 53: 839-46.

## Examples

```
## convert IOTF obesity prevalence to WHO obesity prevalence
## and compare with true WHO obesity prevalence - boys and girls age 7-17
data(deren)
 ob\_convertr(age = Age, sex = Sex, from = 'IOTF 30', to = 'WHO +2',pfrom = IOTF30, pto = \Psi0+2, data = deren, plot = 'compare')
```
dfpower *Tabulate BIC of SITAR models by degrees of freedom, fixed effects and xy power transformations*

#### Description

dfpower fits a series of **sitar** models tabulated by combinations of a) specified degrees of freedom for the spline curve, b) specified fixed effects a, b, c, d, c) specified power transformations of x, and d) specified power transformations of y, returning a four-way array of function values (e.g. BIC) applied to each model. The function provides a convenient way to optimise the model.

#### 16 dfpower

## Usage

```
dfpower(
  object,
  df,
  fixed,
  xpowers,
  ypowers,
 FUN = BICadj,
 maxIter = 50,
 drop = TRUE,verbose = FALSE
)
```
## **Arguments**

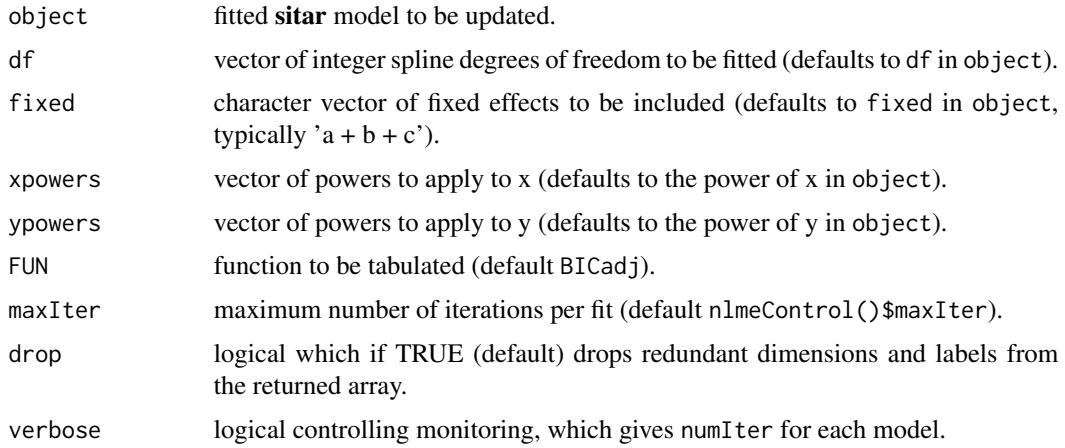

## Details

xpowers and ypowers treat power  $0$  as log. The formula for  $x$  in object must be of the form x^power or fun(x), e.g. x,  $x^0.5$  or log(x). More complex formulae e.g. log(x + 1) will fail. In this case fit the model with the variable  $x1 = x + 1$  instead.

FUN can be any function returning a single numerical value, e.g. BICadj, BIC, AIC, varexp or sigma.

Other fixed effects in object for covariates in a.formula, b.formula, c.formula or d.formula are propagated through all the models. This also applies to the control argument if set in object.

The run-time can be shortened by reducing maxIter, as models often converge quickly or not at all.

#### Value

Four-way array of returned values, ranked with the largest dimensions first, and by default with single-level dimensions dropped.

Values are returned with changed sign if the model fit generates a warning, or as NA if there is an error.

<span id="page-16-0"></span>dfset 17

## Author(s)

Tim Cole <tim.cole@ucl.ac.uk>

## See Also

[aperm](#page-0-0) transposes the returned array; [addmargins](#page-0-0) adds margins.

## Examples

```
data(heights)
m1 \le sitar(x = age, y = height, id = id, data = heights, df = 4)
dfpower(m1, df = 4:6, fixed = c('a', 'a+b', 'a+c', 'a+b+c'),
  xpowers = 0:1, ypowers = 0:1, maxIter = 8)
```
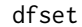

Find degrees of freedom for a natural spline curve to minimise BIC or *AIC*

## Description

dfset fits a natural cubic spline for a range of degrees of freedom, and returns the df minimising the BIC or AIC.

## Usage

```
dfset(x, y, data = parent.frame(), FUN = BIC, df = 1:15, plot = FALSE, ...)
```
## Arguments

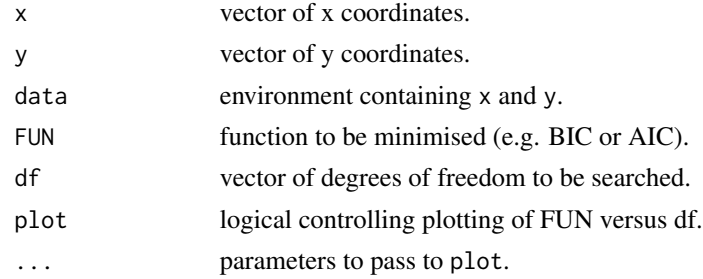

## Value

degrees of freedom and value of FUN at minimum.

## Author(s)

Tim Cole <tim.cole@ucl.ac.uk>

<span id="page-17-0"></span>18 funcall and the contract of the contract of the contract of the contract of the contract of the contract of the contract of the contract of the contract of the contract of the contract of the contract of the contract of

## Examples

```
data(heights)
dfset(age, height, heights, FUN=BIC, plot=TRUE)
dfset(age, height, heights, FUN=function(a) AIC(a, k=1))
```
funcall *Function call with optional inverse*

## Description

Applies an expression to vector v, optionally inverting the expression first. For example if the expression is log, funcall returns  $log(v)$  if inverse is FALSE, and  $exp(v)$  if inverse is TRUE.

## Usage

 $funcall(v, vcall, inverse = FALSE)$ 

## Arguments

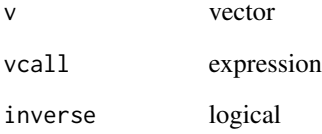

## Details

Inverse covers functions log, exp, sqrt,  $\land$ ,  $*, \land$ ,  $+,$ ...

## Value

Returns a vector of length v.

## Author(s)

Tim Cole <tim.cole@ucl.ac.uk>

<span id="page-18-0"></span>

## Description

getData, getCovariate and getVarCov methods for sitar objects, based on lme.

## Usage

```
## S3 method for class 'sitar'
getData(object)
## S3 method for class 'sitar'
getCovariate(object, ...)
## S3 method for class 'sitar'
getVarCov(obj, ...)
```
## Arguments

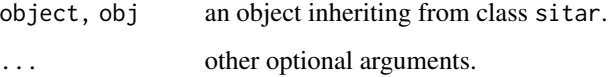

#### Value

Respectively the data frame and x variable used in the fit, and the returned variance-covariance matrix.

## Author(s)

Tim Cole <tim.cole@ucl.ac.uk>

getPeakTrough *Identify peak or trough on curve*

## Description

Given vectors x and y, returns their values at the peak or trough of the smooth (e.g. cubic spline) curve  $y \sim x$ .

#### Usage

```
getPeakTrough(x, y = NULL, peak = TRUE, takeoff = FALSE)getPeak(x, y = NULL, peak = TRUE, takeoff = FALSE)getTrough(x, y = NULL, peak = FALSE, takeoff = FALSE)getTakeoff(x, y = NULL, peak = FALSE, takeoff = TRUE)
```
## **Arguments**

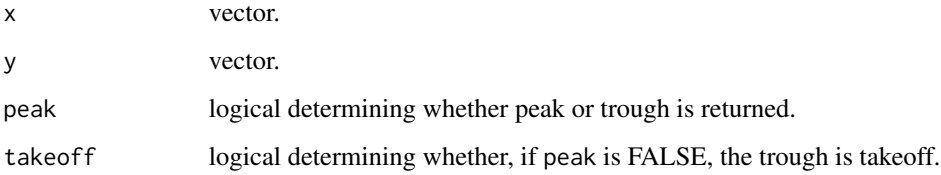

## Details

Optionally the trough can be specified as takeoff, which is defined for a growth velocity curve as the lowest velocity before the pubertal peak, and if there is no peak then there is by definition no takeoff.

## Value

A length-2 vector containing the values of x and y at the peak or trough. If none are identified NA's are returned.

## Author(s)

Tim Cole <tim.cole@ucl.ac.uk>

#### Examples

```
## create mean height velocity curve
data(heights)
m1 <- sitar(age, height, id, heights, 4)
## plot velocity curve
plot(m1, 'v')
## mark peak, trough and takeoff
xy \leftarrow plot_v(m1)points(t(getPeak(xy)), pch=17)
points(t(getTrough(xy)), pch=25, col=2, bg=2)
points(t(getTakeoff(xy)), pch=25, col=3, bg=3)
```
<span id="page-20-0"></span>

## Description

Heights of 12 girls from the Chard Growth Study measured twice a year between 8 and 16 years of age.

## Usage

heights

#### Format

A data frame with 124 observations on the following 4 variables:

id factor of subject ids (levels 1:12).

age vector of ages (years).

height vector of heights (cm).

men vector of ages at menarche (years), where negative values are right censored.

#### Examples

```
require(graphics)
data(heights)
\text{coplot}(\text{height} \sim \text{age} \mid \text{id}, \text{data} = \text{heights}, \text{panel} = \text{panel}.\text{smooth},show.given=FALSE, xlab='age (years)', ylab='height (cm)', pch=19)
```
<span id="page-20-1"></span>ifun *Invert an expression defining a data transformation*

## Description

Given a transformed variable and the expression used to transform it, ifun creates a function containing the inverse expression that will back-transform the variable.

#### Usage

ifun(expr, verbose = FALSE)

#### Arguments

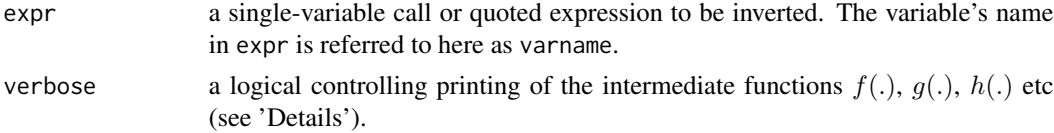

<span id="page-21-0"></span>ifun returns the inverting function such that ifun(expr)(eval(expr)) = varname, where expr can include any of the invertible functions in the Math and Ops groups, plus identity and I.

To illustrate its use, consider variants of the sitar model height  $\sim$  age where age and/or height are transformed, e.g. height ~ log(age) or log(height) ~ sqrt(age). Each model is of the form  $y \sim x$  but the units of x and y vary.

The models are compared by plotting the fitted curves in their original units, by first applying suitable functions to back-transform x and y. For example with  $log(age)$ , where  $exp = quote(log(age))$ , the function if  $\text{un} = \text{function}(x) \exp(x)$  back-transforms eval(expr) to give age. See the first example.

ifun generalises this process for increasingly complex expr, as the next two examples show.

The final example shows if un in action with plot. sitar, which uses if un as the default function for arguments xfun and yfun - they are used to back-transform x and y using the values of expr for x and y extracted from the model's sitar call.

Structuring expr suitably ensures it can be inverted - it should contain a single mention of a single variable (varname here), and possibly functions such as  $f(.)$ ,  $g(.)$ ,  $h(.)$  etc such that expr  $= f(g(h((varname)))$ . The number of such functions is in principle unlimited. if un returns function(x)  $h^{-1}(g^{-1}(f^{-1}((x))))$ , which ensures that expr is invertible so long as the individual functions are invertible.

#### Value

The required inverting function, with single argument x. Its "varname" attribute contains varname as a character string.

#### Author(s)

Tim Cole <tim.cole@ucl.ac.uk>

#### See Also

[plot.sitar](#page-35-1)

## Examples

## for best effect run all the code

```
## define varname variable
(age < -1:9)
```

```
## simple case - age transformed to log(age)
(expr <- quote(log(age)))
## transformed age
eval(expr)
## inverting function, with "varname" attribute set to "age"
ifun(expr)
## inverted transformed age identical to age
all.equal(age, ifun(expr)(eval(expr)))
```

```
## more complex case - age transformed to log age since conception
(expr <- quote(log(age + 0.75)))
## inverting function
ifun(expr)
## inverted transformed age identical to age
all.equal(age, ifun(expr)(eval(expr)))
## ludicrously complex case involving exp, log10, ^, pi and trigonometry
(exp < -quote((exp(sin(pi * log10(age + 0.75)/2) - 1)^4)))## inverting function, showing intermediate stages
ifun(expr, verbose=TRUE)
## identical to original
all.equal(age, ifun(expr)(eval(expr)))
## example of plot.sitar back-transforming transformed x and y in sitar models
## fit sitar models
m1 <- sitar(x=age, y=height^2, id=id, data=heights, df=6)
m2 <- update(m1, x=log(age+0.75), y=height)
## default plot options for xfun & yfun back-transform x & y to original scales
## xfun=ifun(x$call.sitar$x)
## yfun=ifun(x$call.sitar$y)
## compare mean curves for the two models where x & y are on the original scales
plot(m1, 'd', las=1)
lines(m2, 'd', col=2)
```
#### iotf *IOTF international body mass index reference*

## Description

The IOTF (International Obesity TaskForce) BMI growth reference (Cole and Lobstein 2012), fitted by the LMS method and summarised by values of L, M and S by sex and postnatal age from 2 to 18 years.

#### Usage

iotf

## Format

A tibble with 66 observations on the following 5 variables:

years numeric vector - postnatal age in years

L.bmi numeric vector

M.bmi numeric vector

S.bmi numeric vector

sex two-level factor with level 1 male and level 2 female

#### <span id="page-23-0"></span>Details

The IOTF cutoffs for overweight and obesity (and also thinness) (see Cole et al 2000, 2007) can be obtained from this BMI reference. See the example for how to convert between cutoffs and z-scores.

The L, M and S values for each measurement correspond respectively to the Box-Cox power, median and coefficient of variation of the distribution by age and sex (Cole & Green 1992). The measurement short name and units for [LMS2z](#page-23-1) are bmi (kg/m2).

## Source

The values are tabulated in the Excel spreadsheet IOTF\_LMS.xls provided with the Excel add-in LMSgrowth from https://www.healthforallchildren.com/shop-base/software/lmsgrowth/

#### References

Cole TJ, Green PJ. Smoothing reference centile curves: the LMS method and penalized likelihood. Stat Med 1992;11:1305-19.

Cole TJ, Bellizzi MC, Flegal KM, Dietz WH. Establishing a standard definition for child overweight and obesity worldwide: international survey. BMJ 2000;320:1240-3.

Cole TJ, Flegal KM, Nicholls D, Jackson AA. Body mass index cut offs to define thinness in children and adolescents: international survey. BMJ 2007;335:194-7.

Cole TJ, Lobstein T. Extended international (IOTF) body mass index cut-offs for thinness, overweight and obesity. Ped Obes 2012;7:284-94.

#### Examples

```
data(iotf)
## calculate z-scores by sex corresponding to IOTF cutoffs for thinness,
## overweight and obesity
co <- data.frame(cutoff = c(16, 17, 18.5, 25, 30),
 grade = c('thinness 3', 'thinness 2', 'thinness 1',
    'overweight', 'obesity'))
sexes <- c('boys', 'girls')
with(co,
 cbind(co, lapply(setNames(sexes, sexes), function(x)
    LMS2z(x = 18, y = cutoff, sex = x,
          measure = 'bmi', ref = 'iotf'))()
```
<span id="page-23-1"></span>LMS2z *Convert to/from measurement from/to z-score with growth reference*

#### **Description**

A function to convert between measurements and z-scores using a growth reference previously fitted by the LMS method.

#### <span id="page-24-0"></span> $LMS2z$  25

## Usage

 $LMS2z(x, y, sex, measure, ref, toz = TRUE, LMStable = FALSE)$ 

#### Arguments

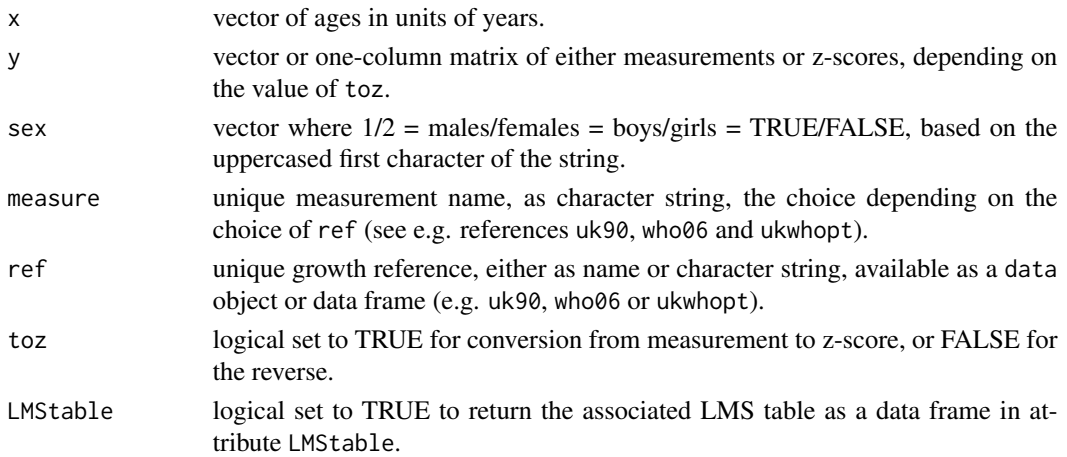

#### Details

Growth references fitted by the LMS method consist of a table of L, M and S values by age and sex. Vectors of L, M and S corresponding to x and sex are extracted using cubic interpolation and passed to either [cLMS](#page-10-1) or [zLMS](#page-10-2), depending on toz.

Disjunct references are supported, where there is a disjunction in the centiles at a particular age. This may be because the measurement changes, e.g. from length to height, or because two different references have been joined together. The disjunction is flagged by including two rows at the common age, but with different L, M and S values, and measurements at this age are ascribed to the older reference. For example the who06 reference has a disjunction at 2 years reflecting the switch from length to height. As a result height at just below and just above 2 years returns a different z-score.

#### Value

A vector or matrix containing the transformed values. If y is a vector then a vector of length $(x)$ is returned, else if y is a one-column matrix then a matrix is returned, with  $length(x)$  rows and length(y) columns. The matrix row names are set to x, and the column names to either y or if toz is FALSE, z2cent(y). If LMStable is TRUE the associated LMS table is returned as a data frame in attribute LMStable.

## Author(s)

Tim Cole <tim.cole@ucl.ac.uk>

#### See Also

[z2cent](#page-63-1). The LMS method can be fitted to data using the package gamlss with the BCCG or BCCGo family, where nu (originally lambda), mu and sigma correspond to L, M and S respectively.

## Examples

```
## convert girls' heights data to UK 90 z-scores
data(heights)
data(uk90)
with(heights, LMS2z(age, height, sex = 2, measure = 'ht', ref = 'uk90'))
## construct table of boys' weight centiles by age for WHO standard
data(who06)
zs <-4:4*2/3 # z-scores for 9 centiles
ages \leq -0.20/4 # 3-month ages to 5 years
LMS2z(ages, as_matrix(zs), sex = 'm', measure = 'wt', ref = who06,toz = FALSE, LMStable = TRUE)
```
LMSfit *Estimate LMS curves from tabulated growth reference centiles*

## Description

A function to summarise an existing set of growth reference centiles as the L, M and S curves of the LMS method.

#### Usage

```
LMSfit(
  x,
  y,
  sex,
  data = parent.frame(),
  centiles = c(3, 10, 25, 50, 75, 90, 97),
  df = c(6, 10, 8),L1 = FALSE,
  plot = TRUE,
  ...
\mathcal{L}
```
## Arguments

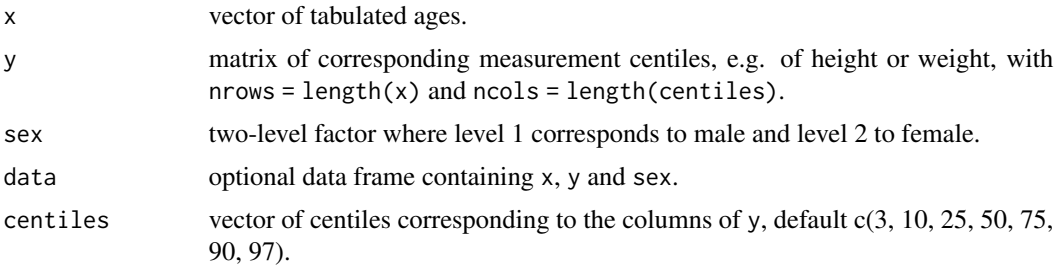

<span id="page-25-0"></span>

<span id="page-26-0"></span>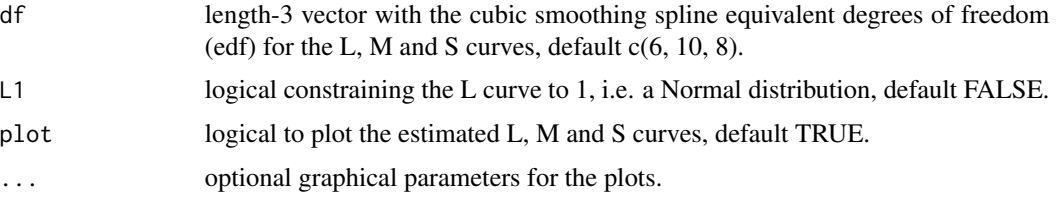

## Details

At each age the optimal Box-Cox power Lopt is estimated to render the centiles closest to Normal, and the corresponding median Mopt and coefficient of variation Sopt are derived. The three sets of values are then smoothed across age to give L, M and S.

## Value

A list with the results:

list("LMS") data frame of sex, x, L, M, S, Lopt, Mopt, Sopt.

list("ey") matrix of predicted values of y.

list("ez") matrix of predicted values of z.

list("fit") matrix of summary statistics for ey, giving for each column cmean the mean centile, zmean the mean z-score, zSD the SD of the z-score, and zmin and zmax the minimum and maximum z-scores.

#### Author(s)

Tim Cole <tim.cole@ucl.ac.uk>

## See Also

[LMS2z](#page-23-1), [z2cent](#page-63-1). The LMS method can be fitted to data using the package gamlss with the BCCG family, where nu (originally lambda), mu and sigma correspond to L, M and S respectively.

## Examples

```
## first construct table of boys weight centiles by age for WHO standard
data(who06)
zs <- -4:4*2/3 # z-scores for centiles
ages \leq -0.12/4 # ages 0-3 years by 3 months
v <- vapply(as.list(zs), function(z)
LMS2z(ages, z, sex = 1, measure = 'wt', ref = 'who06', toz = FALSE),
 rep(0, length(ages)))
round(v, 2)
```
## then back-calculate the original LMS curves and display summary statistics LMSfit(x=ages, y=v, sex=1, centiles=pnorm(zs)\*100, plot=FALSE)

<span id="page-27-1"></span><span id="page-27-0"></span>

## Description

Function to plot multiple growth curves indexed by subject id.

## Usage

```
mplot(x, y, id, data = parent-frame(), subset = NULL, add = FALSE, ...)
```
## Arguments

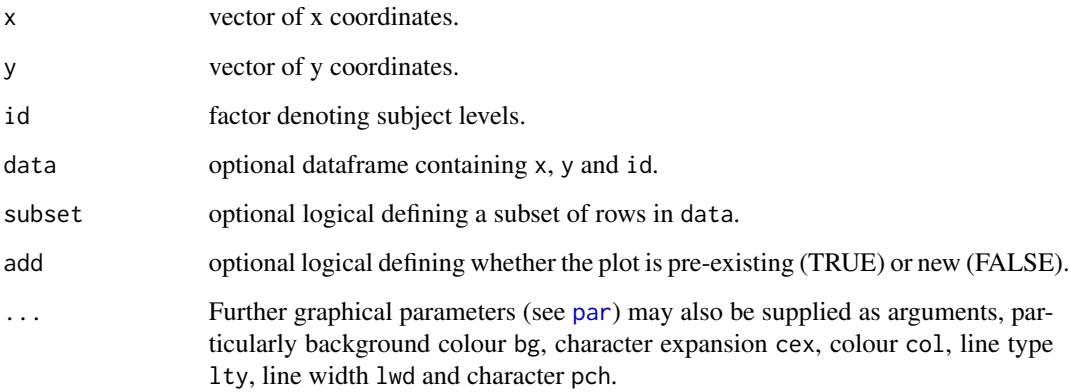

## Details

The arguments x, y and id can be given as character strings. The [par](#page-0-0) parameters can be functions of vector variables in data, e.g. to colour curves separately by  $id$  use:  $col = id$ .

## Author(s)

Tim Cole <tim.cole@ucl.ac.uk>

## Examples

mplot(age, height, id, heights, col=id)

<span id="page-28-0"></span>ob\_convertr *Convert between IOTF, WHO and CDC prevalence rates for child thinness, overweight and obesity*

## Description

Child thinness, overweight and obesity are defined as the child's body mass index (BMI) lying beyond a pre-specified reference cutoff. Three references are compared: IOTF (International Obesity Task Force), WHO (World Health Organization) and CDC (US Centers for Disease Control and Prevention), each of which have their own cutoffs. ob\_convertr takes age-sex-specific prevalence rates of thinness, overweight or obesity based on one of the cutoffs, and converts them to the corresponding rates based on a different cutoff. ob\_convertr2 uses paired prevalence rates of overweight and obesity on one cutoff to estimate those based on another cutoff.

## Usage

```
ob_convertr(
  age,
  sex,
  from,
  to,
 pfrom = NA,
 pto = NA,
  data = parent.frame(),report = c("vector", "wider", "longer"),
 plot = c("no", "density", "compare")
)
ob_convertr2(
  age,
  sex,
  from,
  to,
  pfrom = NA,
 pto = NA,
 data = parent.frame(),
  report = c("vector", "wider", "longer"),
 plot = c("no", "density", "compare")
\lambda
```
## Arguments

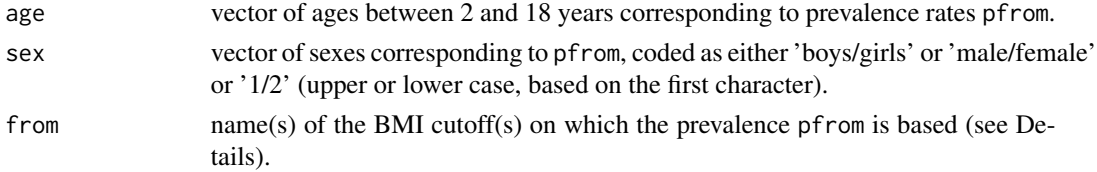

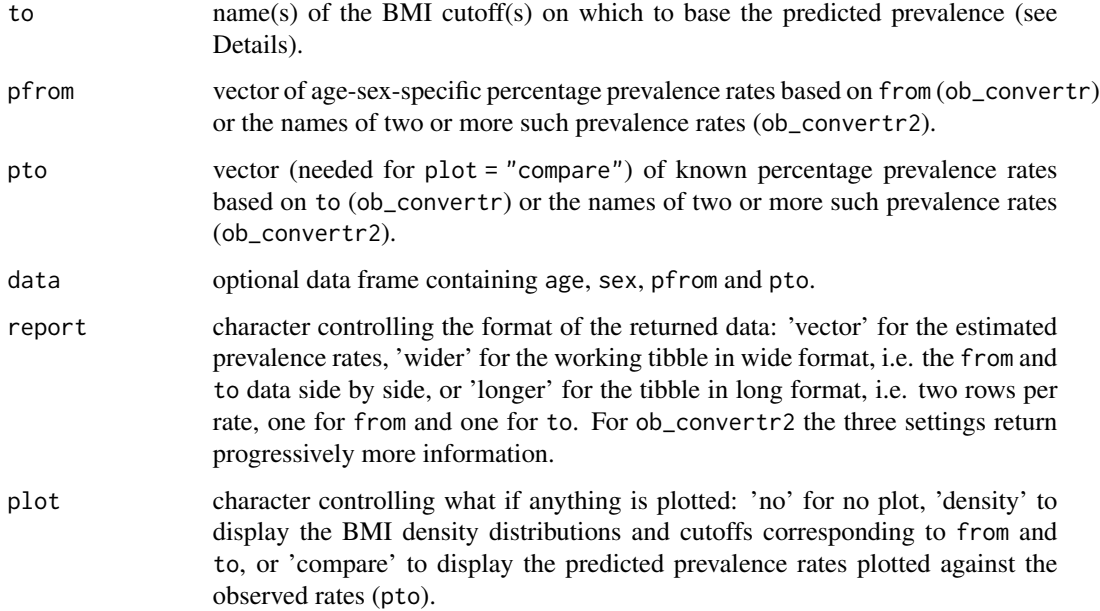

#### Details

The IOTF cutoffs correspond to the value of BMI  $(kg/m^2)$  at age 18: IOTF 35 (morbid obesity), IOTF 30 (obesity), IOTF 25 (overweight), IOTF 18.5 (grade 1 thinness), IOTF 17 (grade 2 thinness) and IOTF 16 (grade 3 thinness).

The WHO cutoffs correspond to BMI z\_scores. Age 5-19 years, WHO +2 (obesity), WHO +1 (overweight) and WHO -2 (thinness). Age 0-5 years, WHO +3 (obesity), WHO +2 (overweight) and WHO -2 (thinness).

The CDC cutoffs correspond to BMI centiles: CDC 95 (obesity), CDC 85 (overweight) and CDC 5 (thinness).

Note: the overweight category needs to be analysed as overweight prevalence plus obesity prevalence, i.e. the prevalence above the overweight cutoff. To predict overweight prevalence excluding obesity prevalence, first calculate predicted overweight prevalence including obesity then subtract predicted obesity prevalence.

The algorithms for ob\_convertr and ob\_convertr2 are distinguished by the number of prevalence rates used for the prediction. For ob\_convertr (Cole  $&$  Lobstein, 2022) just one rate is used – in this case the algorithm is commutative, meaning that converting a prevalence rate from cutoff A to cutoff B and then from B to A returns the original value. from and to are the names of the cutoffs, and pfrom and optionally pto are vectors of percentage prevalence rates.

ob\_convertr2 uses two known prevalence rates (Cole & Lobstein, 2023), typically overweight and obesity based on one reference, returning the corresponding rates based on another reference. It is more accurate than ob\_convertr though not exactly commutative. from and to are the names of the cutoffs as length-2 character strings, while pfrom and optionally pto are length-2 character strings giving the names of the corresponding vector prevalence rates. For convenience the from or to names 'CDC', 'IOTF' or 'WHO' expand to the corresponding pairs of cutoffs for overweight and obesity, e.g. 'CDC' expands to c('CDC 85', 'CDC 95').

#### ob\_convertr 31

Alternatively ob\_convertr2 can be used to interpolate or extrapolate to one or more specified zscore cutoffs assuming the same reference for all cutoffs. Here the values of from and to are numerical z-score cutoffs, with at least two for from. See the final example.

The algorithms require the prevalences of obesity and overweight net of obesity to be non-zero, and if they are zero they are set to missing.

#### Value

The predicted prevalence rates, optionally with a plot visualizing the findings, depending on the report and plot settings. Each predicted rate is given the name of the relevant cutoff followed by " pred".

With report set to "wider" or "longer", extra information is returned reflecting the internal workings of the algorithms. In particular ob\_convertr2 returns b the regression coefficient of z-score prevalence on z-score cutoff as described in Cole & Lobstein (2023).

If a plot is selected, the underlying data and plot are returned invisibly with names data and plot.

#### Author(s)

Tim Cole <tim.cole@ucl.ac.uk>

#### References

Cole TJ, Lobstein T. Exploring an algorithm to harmonize International Obesity Task Force and World Health Organization child overweight and obesity prevalence rates. Pediatr Obes 2022;17:e12905. Available at [doi:10.1111/ijpo.12905](https://doi.org/10.1111/ijpo.12905)

Cole TJ, Lobstein T. An improved algorithm to harmonize child overweight and obesity prevalence rates. Pediatr Obes 2023;18:e12970. Available at [doi:10.1111/ijpo.12970](https://doi.org/10.1111/ijpo.12970)

The CDC reference for children aged 2-20 years is: Must A, Dallal GE, Dietz WH. Reference data for obesity: 85th and 95th percentiles of body mass index (wt/ht2) and triceps skinfold thickness. American Journal of Clinical Nutrition 1991; 53: 839-46.

The IOTF reference for children aged 2-18 years is: Cole TJ, Bellizzi MC, Flegal KM, Dietz WH. Establishing a standard definition for child overweight and obesity worldwide: international survey. BMJ 2000; 320: 1240-5. Available at [doi:10.1136/bmj.320.7244.1240](https://doi.org/10.1136/bmj.320.7244.1240)

The WHO reference for children aged 0-5 years is: WHO Child Growth Standards: Length/heightfor-age, weight-for-age, weight-for-length, weight-for-height and body mass index-for-age: Methods and development. Geneva: World Health Organization, 2006. Available at: [https://www.](https://www.who.int/toolkits/child-growth-standards/standards) [who.int/toolkits/child-growth-standards/standards](https://www.who.int/toolkits/child-growth-standards/standards)

The WHO reference for children aged 5-19 years is: de Onis M, Onyango AW, Borghi E, Siyam A, Nishida C, Siekmann J. Development of a WHO growth reference for school-aged children and adolescents. Bulletin of the World Health Organization 2007; 85: 660-7.

## Examples

```
## convert 10% IOTF overweight prevalence (cutoff IOTF 25, including obesity)
## in 8-year-old boys to overweight prevalence for cutoff WHO +1
ob\_convertr(age = 8, sex = 'boys', from = 'IOTF 25', to = 'WHO +1', pfrom = 10)
```

```
## compare the BMI density functions and cutoffs for IOTF and WHO
## in 8-year-old boys
ob_convertr2(age = 8, sex = 'boys', from = 'IOTF', to = 'WHO', plot = 'density')
## convert IOTF overweight prevalence to WHO overweight prevalence
## and compare with true value - boys and girls aged 7-17 (22 groups)
## note the need to first add obesity prevalence to overweight prevalence
data(deren)
deren <- within(deren, {
  CDC85 = CDC85 + CDC95IOTF25 = IOTF25 + IOTF30
  \text{YWHO+1} = \text{YWHO+1} + \text{YWHO+2}ob\_convertr(age = Age, sex = Sex, from = 'IOTF 25', to = 'WHO +1',pfrom = IOTF25, pto = `WHO+1`, data = deren, plot = 'compare')
## convert IOTF overweight and obesity prevalence to WHO using
## ob_convertr2 - which is more accurate than ob_convertr
ob_convertr2(age = Age, sex = Sex, from = 'IOTF', to = 'WHO',
  pfrom = c('IOTF25', 'IOTF30'), pto = c('WHO+1', 'WHO+2'),
  data = deren, plot = 'compare')
## extrapolate WHO overweight and obesity prevalence (cutoffs +1 and +2)
## to severe obesity prevalence based on cutoffs +2.5 or +3
ob\_convertr2(Age, Sex, from = 1:2, to = c(2.5, 3),pfrom = c('WHO+1', 'WHO+2'), data = deren, report = 'wider')
```
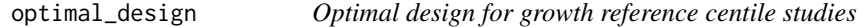

## Description

Two functions for estimating optimal sample size and sample composition when constructing growth reference centiles.

#### Usage

```
optimal_design(z = -2, lambda = NA, N = NA, SEz = NA, age = 10)
n_agegp(
 z = -2,
 lambda = NA,
 N = NA.
 SEz = NA,
 minage = 0,
 maxage = 20,
 n_groups = 20
)
```
<span id="page-31-0"></span>

## Arguments

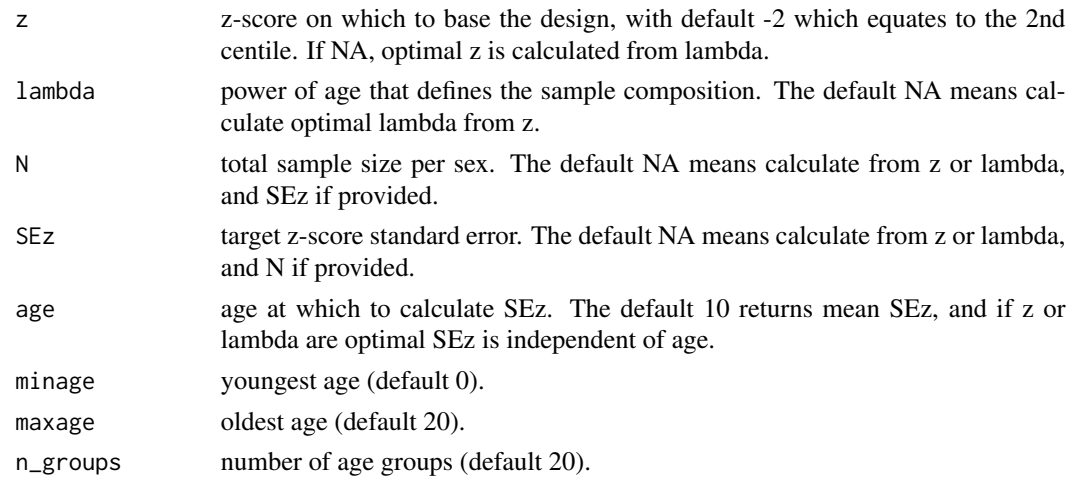

## Details

Studies to construct growth reference centiles using GAMLSS need to be of optimal size. Cole (SMMR, 2020) has shown that the sample composition, i.e. the age distribution of the measurements, needs to be optimised as well as the sample size. Sample composition is defined in terms of the age power lambda which determines the degree of infant oversampling.

There are two criteria that determine the optimal sample size and sample composition: the centile of interest (as z-score z) and the required level of precision for that centile (as the z-score standard error SEz).

## Value

For optimal\_design, a tibble with columns:

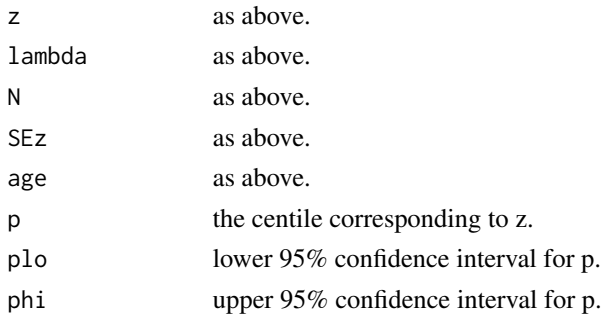

For n\_agegp, a tibble giving the numbers of measurements to be collected per equal width age group, with columns:

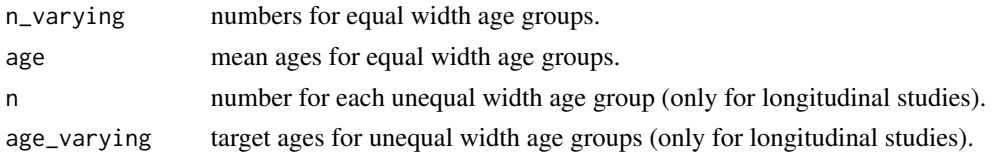

#### <span id="page-33-0"></span>Author(s)

Tim Cole <tim.cole@ucl.ac.uk>

#### See Also

gamlss to fit the centiles with the BCCG, BCT or BCPE family.

#### Examples

```
## estimate optimal sample composition lambda and precision SEz for 9 centiles
## spaced 2/3 of a z-score apart, based on a sample of 10,000 children
optimal_design(z = -4:4*2/3, N = 10000)
## calculate age group sizes optimised for centiles from the 50th to the 99.6th
## (or equivalently from the 50th to the 0.4th)
## with a sample of 10,000 children from 0 to 20 years in one-year groups
purrr::map_dfc(0:4*2/3, ~{
 n_{\text{e}} = x, N = 10000) %>%
     dplyr::select(!!z2cent(.x) := n_varying)
     }) %>%
        dplyr::bind\_cols(tibble::tibble(age = paste(0:19, 1:20, sep='--')), ...)
```
<span id="page-33-1"></span>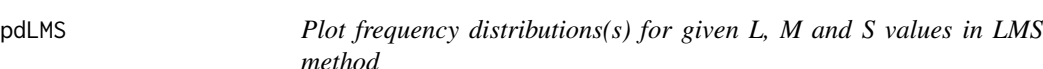

## Description

The LMS method defines frequency distributions in terms of L, M and S parameters. pdLMS plots one or more LMS distributions and optionally returns specified centiles on each distribution.

## Usage

```
pdLMS(
 L = 1,
 M = 1,
 S = 0.2,
  zcent = NULL,zlim = 3.5,
 N = 1000,
 plot = TRUE,
  ...
)
```
#### <span id="page-34-0"></span>pdLMS 35

## Arguments

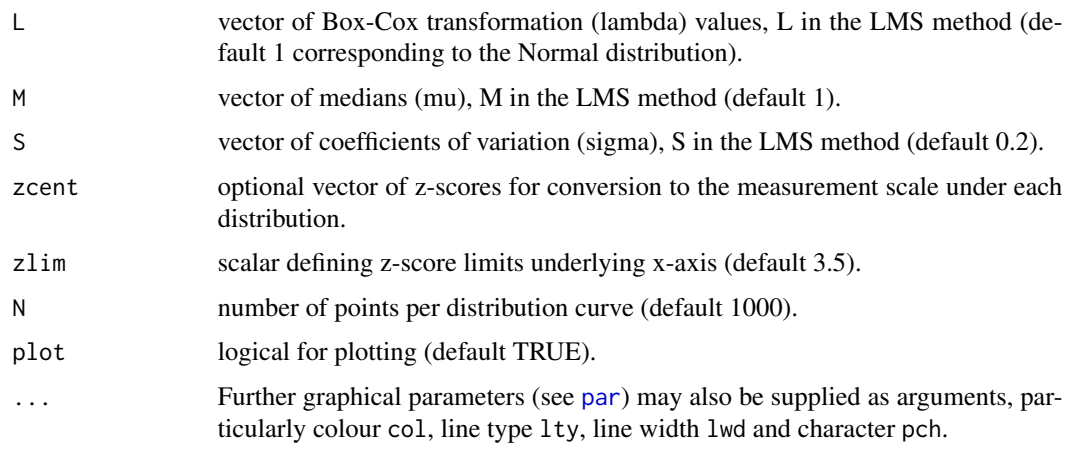

## Details

L, M and S should all be the same length, recycled if necessary.

## Value

An invisible list with the following components:

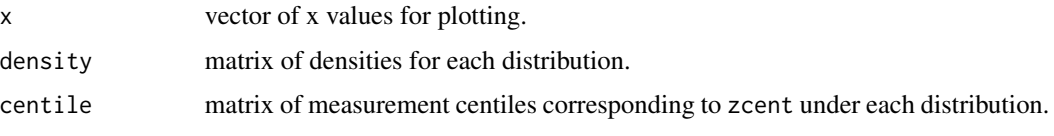

The distributions can be plotted with matplot(x, density, type='l').

## Author(s)

Tim Cole <tim.cole@ucl.ac.uk>

## See Also

[z2cent](#page-63-1), [LMS2z](#page-23-1), [cLMS](#page-10-1)

## Examples

```
## plot normal distribution
pdLMS()
## compare variety of distributions
## with centiles corresponding to +3 z-scores
pdLMS(L=-2:3, M=2:3, S=1:3/10, zcent=3, lty=1)
```
<span id="page-35-1"></span><span id="page-35-0"></span>

## Description

plot and lines methods for objects of class sitar, providing various flavours of plot of the fitted growth curves. Also helper functions to return the data for plotting, e.g. with ggplot2.

#### Usage

```
## S3 method for class 'sitar'
plot(
  x,
  opt = "dv",labels = NULL,
  apv = FALSE,xfun = identity,
 yfun = identity,
  subset = NULL,ns = 101,design = NULL,
  abc = NULL,trim = \theta,
  add = FALSE,nlme = FALSE,
  returndata = FALSE,
  ...,
 xlab = NULL,
 ylab = NULL,
 vlab = NULL,xlim = c(NA, NA),
 ylim = c(NA, NA),
 vlim = c(NA, NA),legend = list(x = "topleft", inset = 0.04, bty = "o")\mathcal{E}## S3 method for class 'sitar'
lines(x, \ldots)plot_d(x, \ldots)plot_v(x, \ldots)plot_D(x, \ldots)plot_V(x, \ldots)
```
#### plot.sitar 37

 $plot_u(x, \ldots)$  $plot_a(x, \ldots)$  $plot_c(x, \ldots)$ 

## Arguments

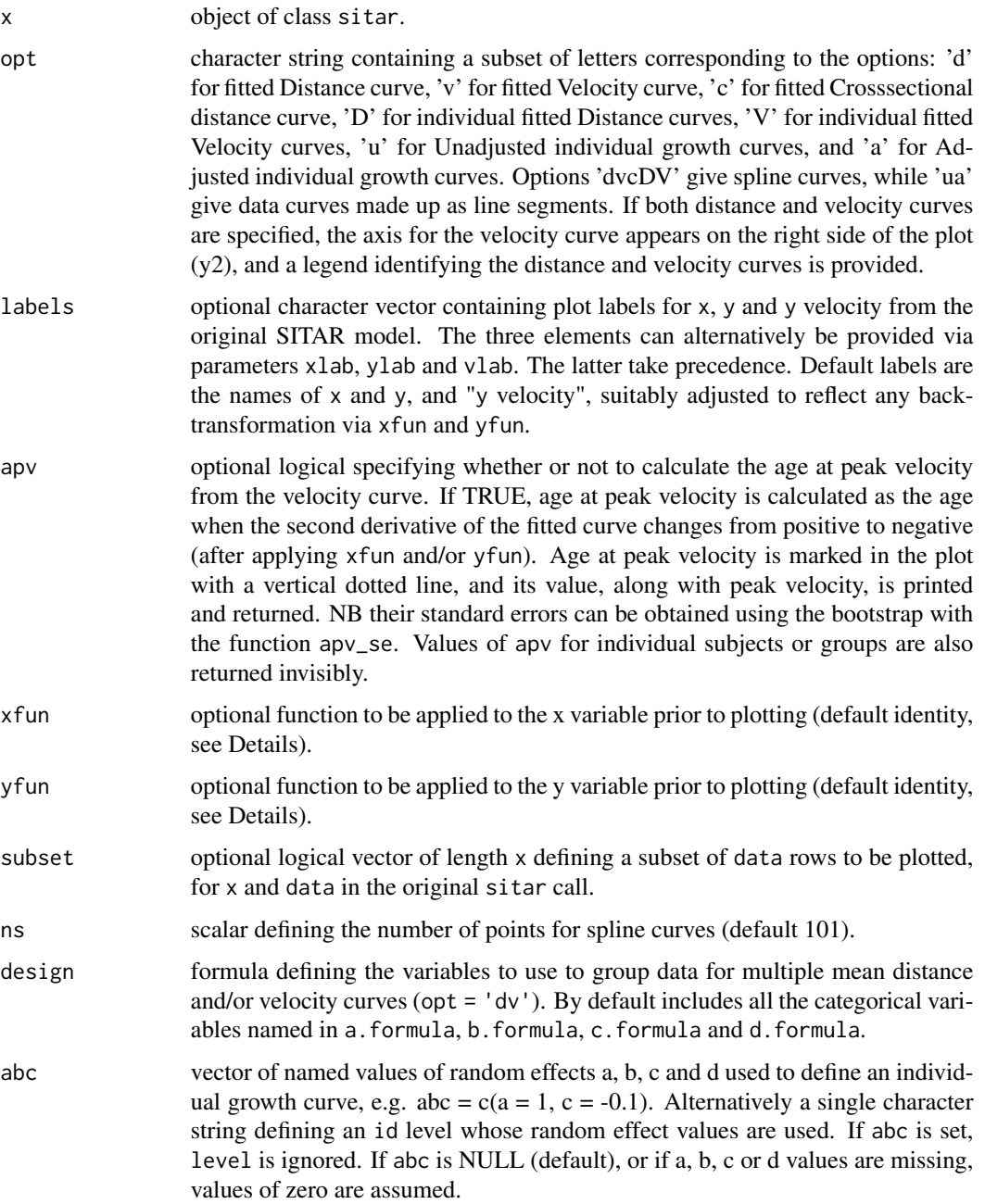

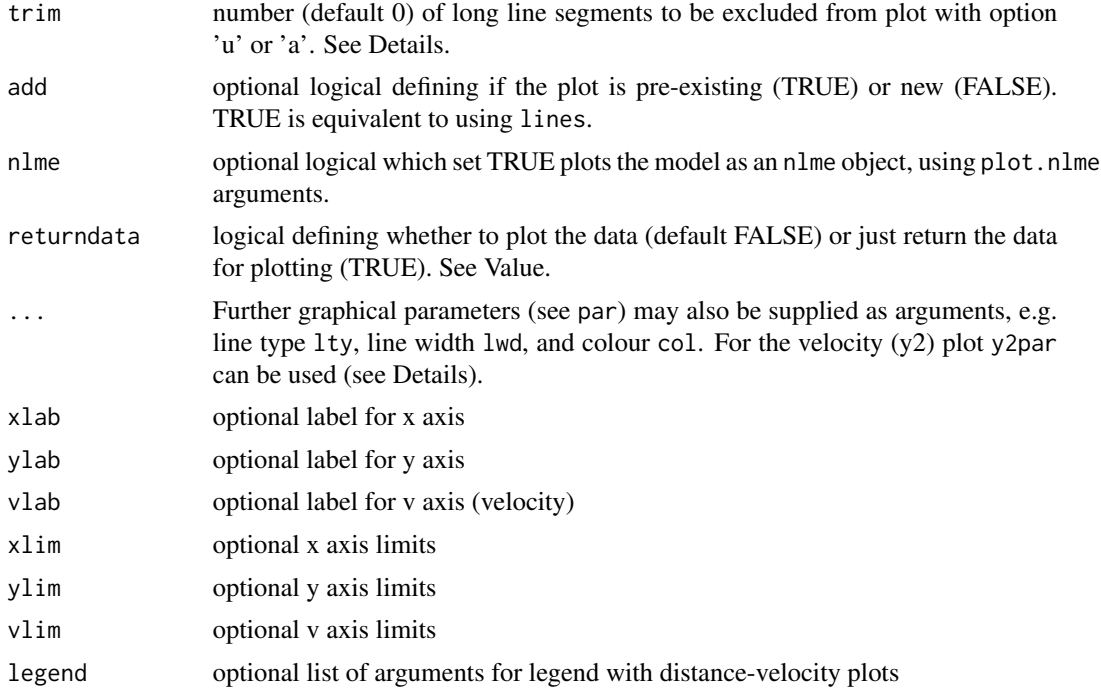

#### Details

For options involving both distance curves (options 'dcDua') and velocity curves (options 'vV') the velocity curve plot (with right axis) can be annotated with par parameters given as a named list called y2par. To suppress the legend that comes with it set legend = NULL.

The transformations xfun and yfun are applied to the x and y variables after back-transforming any transformations in the original SITAR call. So for example if  $y = log(height)$  in the SITAR call, then yfun is applied to height. Thus the default yfun = identity has the effect of backtransforming the SITAR call transformation - this is achieved by setting yfun = yfun(ifun(x\$call.sitar\$y)). For no transformation set yfun = NULL. The same applies to xfun.

For models that include categorical fixed effects (e.g.  $a$ . formula = ~sex + region) the options 'dv' plot mean curves for each distinct group. Any continuous (as opposed to grouped) fixed effect variables are set to their mean values in the plots, to ensure that the mean curves are smooth. Setting design allows the grouping variables to be selected, e.g. design =  $\sim$ sex, and design =  $\sim$ 1 gives a single mean curve. The resulting plots can be formatted with par in the usual way, indexed either by the individual grouping variables (e.g. sex or region in the example) or the subject factor id which indexes all the distinct plots.

The helper functions plot\_d, plot\_v, plot\_D, plot\_V, plot\_u, plot\_a and plot\_c correspond to the seven plot options defined by their last letter, and return the data for plotting as a tibble, e.g. for use with ggplot2. Setting returndata = TRUE works similarly but handles multiple options, returning a list of tibbles corresponding to each specified option.

The trim option allows unsightly long line segments to be omitted from plots with options 'a' or 'u'. It ranks the line segments on the basis of the age gap (dx) and the distance of the midpoint of the line from the mean curve (dy) using the formula  $abs(dx)/mad(dx) + abs(dy)/mad(dy)$  and omits those with the largest values.

#### <span id="page-38-0"></span>plot.sitar 39

#### Value

If returndata is FALSE returns invisibly a list of (up to) three objects:

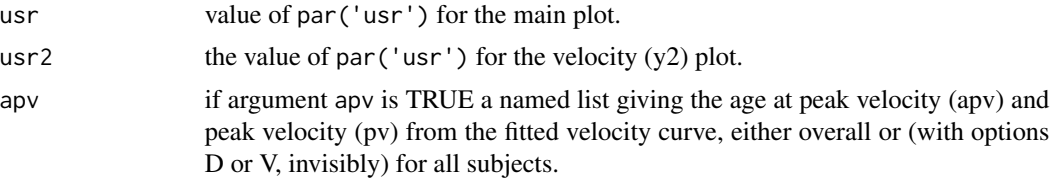

If returndata is TRUE (which it is with the helper functions) returns invisibly either a tibble or named list of tibbles, containing the data to be plotted. The helper functions each return a tibble where the first three variables are '.x', '.y' and '.id', plus variable '.groups' for curves grouped by design) and other covariates in the model. Note that '.x' and '.y' are returned after applying xfun and yfun. Hence if for example  $x = \log(\text{age})$  in the SITAR call then '.x' corresponds by default to age.

#### Author(s)

Tim Cole <tim.cole@ucl.ac.uk>

## See Also

[mplot](#page-27-1), [plotclean](#page-39-1), [ifun](#page-20-1), [apv\\_se](#page-4-1)

## Examples

```
## fit sitar model
m1 \le sitar(x = age, y = height, id = id, data = heights, df = 4)
## draw fitted distance and velocity curves
## with velocity curve in blue
## adding age at peak velocity (apv)
plot(m1, y2par = list(col = 'blue'), apv = TRUE)## bootstrap standard errors for apv and pv
## Not run:
res < - apv_se(m1, nboot = 20, plot = TRUE)
## End(Not run)
## draw individually coloured growth curves adjusted for random effects
## using same x-axis limits as for previous plot
plot(m1, opt = 'a', col = id, xlim = xaxsd())## add mean curve in red
lines(m1, opt = 'd', col = 'red', lwd = 2)## add mean curve for a, b, c = -1 SD
lines(m1, opt = 'd', lwd = 2, abc = -sqrt(diag(getVarCov(m1))))## use subset to plot mean curves by group
```

```
## compare curves for early versus late menarche
heights <- within(sitar::heights, {
  men <- abs(men)
   late <- factor(men > median(men))
  })
# fit model where size and timing differ by early vs late menarche
m2 <- sitar(log(age), height, id, heights, 5,
  a.formula = \neglate, b.formula = \neglate)
## early group
plot(m2, subset = late == FALSE, col = 4, lwd = 3,y2par = list(col = 4, 1wd = 2),  ylim = range(height)## late group
lines(m2, subset = late == TRUE, col = 2, lwd = 3,y2par = list(col = 2, lwd = 2))## add legend
legend('right', paste(c('early', 'late'), 'menarche'),
  lty = 1, col = c(4, 2), inset = 0.04)
## alternatively plot both groups together
plot(m2, lwd = 3, col = late, y2par = list(lwd = 3, col = late))legend('right', paste(c('early', 'late'), 'menarche'),
  1wd = 3, col = 1:2, inset = 0.04)
## draw fitted height distance curves coloured by subject, using ggplot
## Not run:
require(ggplot2)
ggplot(plot_D(m1), aes(.x, .y, colour = .id)) +labs(x = 'age', y = 'height') +geom_line(show.legend = FALSE)
## End(Not run)
```
<span id="page-39-1"></span>plotclean *Plot multiple growth curves to identify outliers*

## Description

A version of mplot to plot growth curves and identify outliers. When outliers are clicked on, and if id is specified, the corresponding growth curve is highlighted. If id is not specified the selected point is highlighted. Use right-click to exit.

## Usage

```
plotclean(
 x,
  y,
  id = NULL,data = parent.frame(),n = length(x),
 par.out = list(pch = 20),
  ...
)
```
<span id="page-39-0"></span>

## <span id="page-40-0"></span>predict.sitar  $41$

## Arguments

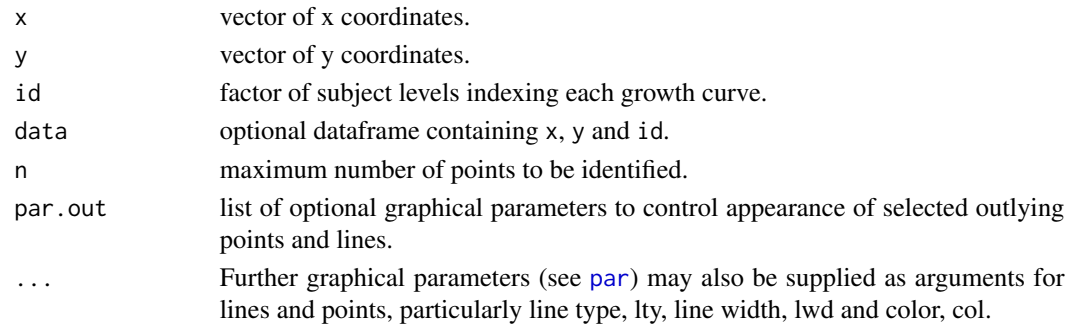

## Value

plotclean returns either a vector rows (if data is not specified) or a list:

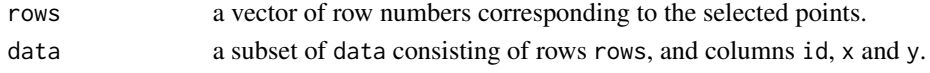

## Author(s)

Tim Cole <tim.cole@ucl.ac.uk>

## Examples

if (interactive()) plotclean(age, height, id, heights)

predict.sitar *Predict SITAR model*

## Description

Predict method for sitar objects, based on predict.lme.

## Usage

```
## S3 method for class 'sitar'
predict(
 object,
  newdata = getData(object),
 level = 1L,...,
 deriv = 0L,abc = NULL,xfun = identity,
 yfun = identity
\mathcal{E}
```
## <span id="page-41-0"></span>Arguments

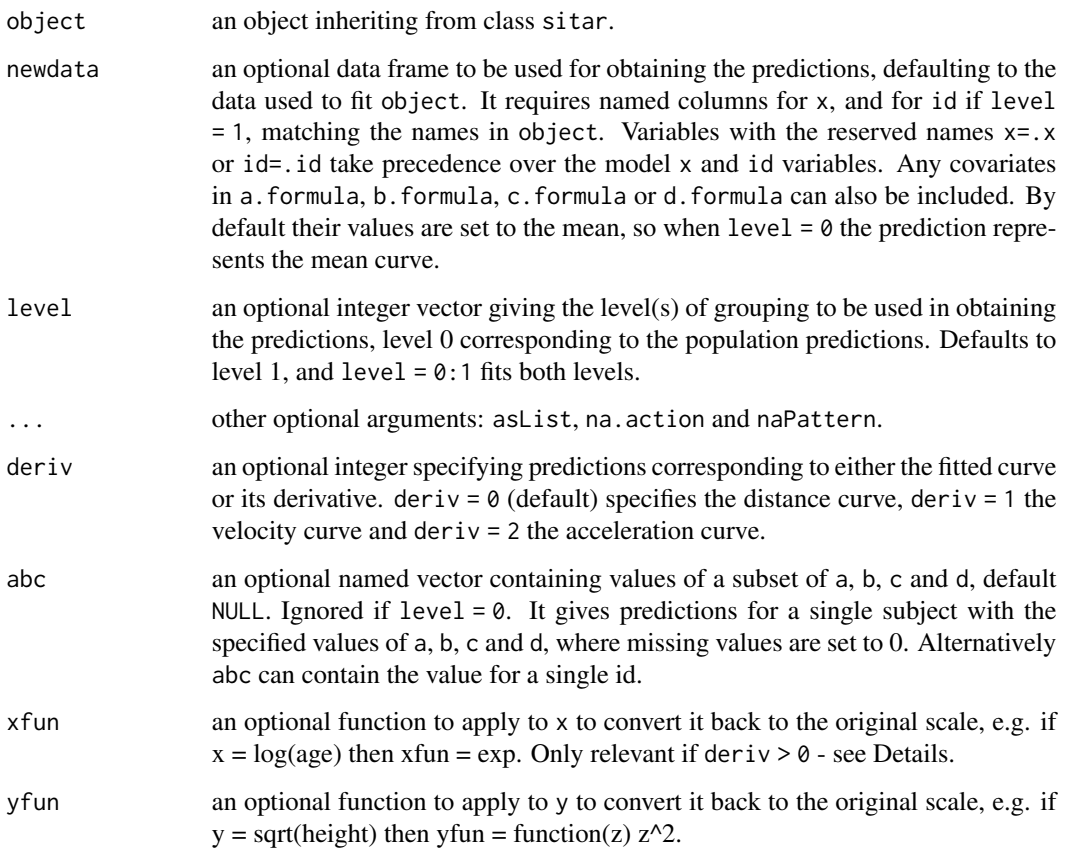

## Details

When deriv = 1 the returned velocity is in units of  $yfun(y)$  per  $xfun(x)$ . So if x and/or y are transformed, velocity in units of y per x can be obtained by specifying xfun and/or yfun to backtransform them appropriately.

## Value

A vector of the predictions, or a list of vectors if asList = TRUE and level == 1, or a data frame if length(level) > 1.

## Author(s)

Tim Cole <tim.cole@ucl.ac.uk>

## See Also

[ifun](#page-20-1) for a way to generate the functions xfun and yfun automatically from the sitar model call.

#### <span id="page-42-0"></span>print.sitar 43

## Examples

```
data(heights)
## fit model
m1 <- sitar(x=age, y=height, id=id, data=heights, df=5)
## predictions at level 0
predict(m1, newdata=data.frame(age=9:16), level=0)
## predictions at level 1 for subject 5
predict(m1, newdata=data.frame(age=9:16, id=5), level=1)
## velocity predictions for subjects with early and late puberty
vel1 <- predict(m1, deriv=1, abc=c(b=-1))
mplot(age, vel1, id, heights, col=id)
vel1 <- predict(m1, deriv=1, abc=c(b=1))
mplot(age, vel1, id, heights, col=id, add=TRUE)
```
print.sitar *Print SITAR model*

## Description

Print method for sitar objects, based on print.lme.

#### Usage

## S3 method for class 'sitar'  $print(x, \ldots)$ 

#### Arguments

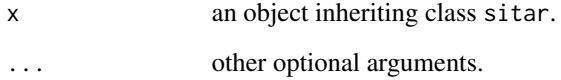

## Author(s)

Tim Cole <tim.cole@ucl.ac.uk>

## <span id="page-43-0"></span>Description

A print.summary method for sitar objects.

## Usage

```
## S3 method for class 'summary.sitar'
print(x, verbose = FALSE, ...)
```
## Arguments

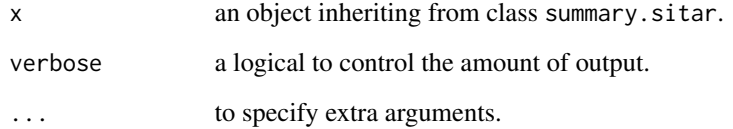

## Value

A formatted summary of the object.

## Author(s)

Tim Cole <tim.cole@ucl.ac.uk>

recalib *Recalibrate x, y data using SITAR random effects*

## Description

A function to recalibrate x,y data using SITAR random effects

## Usage

recalib(xc, yc, id = NULL, data, xcnew = NULL, ycnew = NULL, model, from, to)

#### <span id="page-44-0"></span>sitar and the set of the set of the set of the set of the set of the set of the set of the set of the set of the set of the set of the set of the set of the set of the set of the set of the set of the set of the set of the

## Arguments

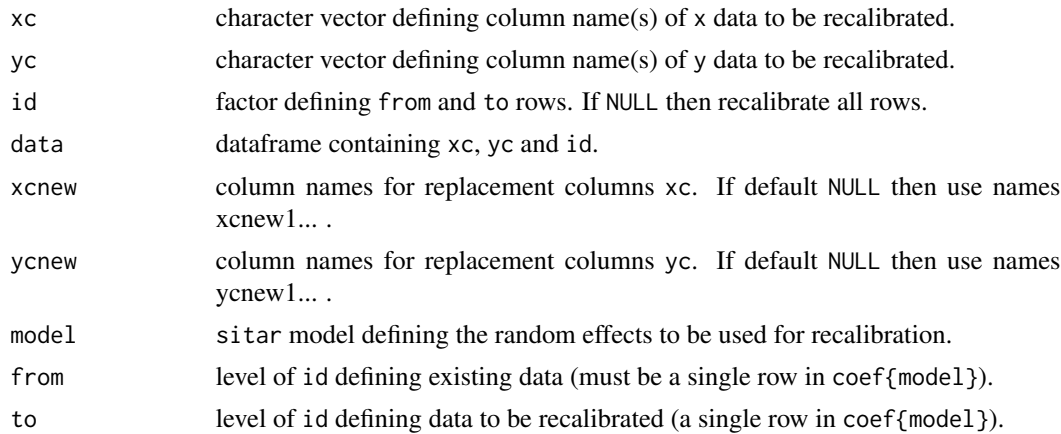

#### Details

recalib recalibrates the values of xc and yc based on model. xc values are changed to: (xc-c(coef[from,'b']))\*exp(coef[from,'c']-coef[to,'c'])+coef[to,'b']. yc values are changed to: yc-coef[from,'a']+coef[to,'a'].

#### Value

Returns the dataframe data with the from rows of xc and yc recalibrated.

## Author(s)

Tim Cole <tim.cole@ucl.ac.uk>

<span id="page-44-1"></span>sitar *Fit SITAR growth curve model*

## Description

SITAR is a method of growth curve analysis, based on nlme, that summarises a set of growth curves with a mean growth curve as a regression spline, plus a set of up to four fixed and random effects (a, b, c and d) defining how individual growth curves differ from the mean curve.

## Usage

sitar( x, y, id, data, df,

```
knots,
 fixed = NULL,random = "a + b + c",pdDiag = FALSE,
 a.formula = -1,
 b.formula = -1,
 c.formula = -1,
 d.formula = -1,
 bounds = 0.04,
 start,
 xoffset = "mean",
 bstart = xoffset,
 returndata = FALSE,
 verbose = FALSE,
 correlation = NULL,
 weights = NULL,subset = NULL,
 method = "ML",na.action = na.fail,
 control = nlmeControl(msMaxIter = 100, returnObject = TRUE),
 keep.data = TRUE
)
```

```
## S3 method for class 'sitar'
update(object, ..., evaluate = TRUE)
```
## Arguments

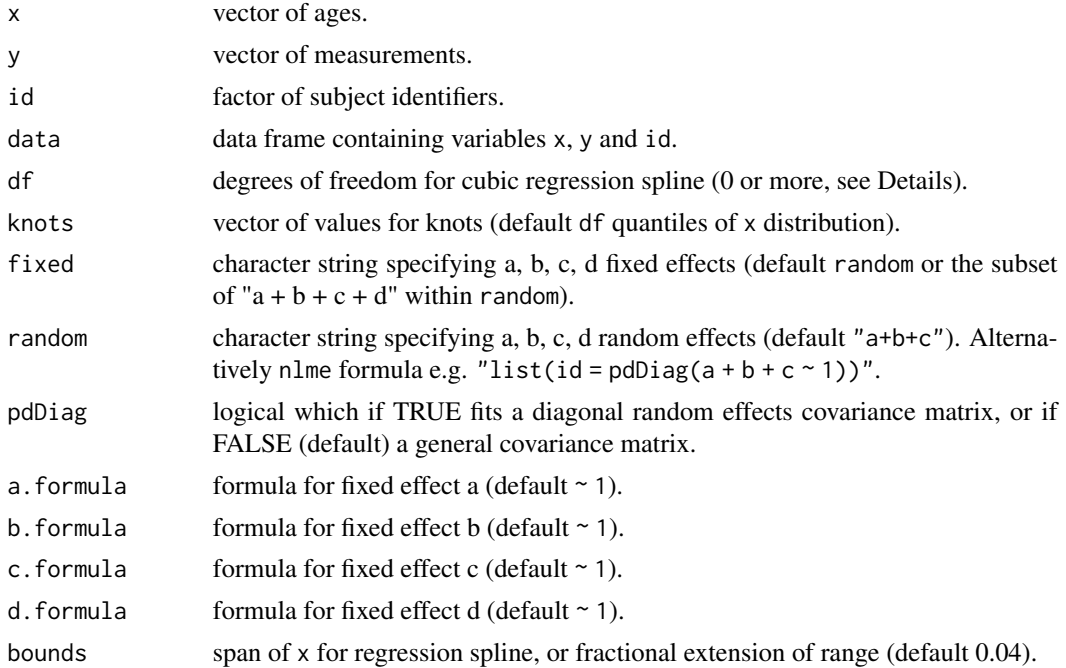

<span id="page-46-0"></span>sitar and the set of the set of the set of the set of the set of the set of the set of the set of the set of the set of the set of the set of the set of the set of the set of the set of the set of the set of the set of the

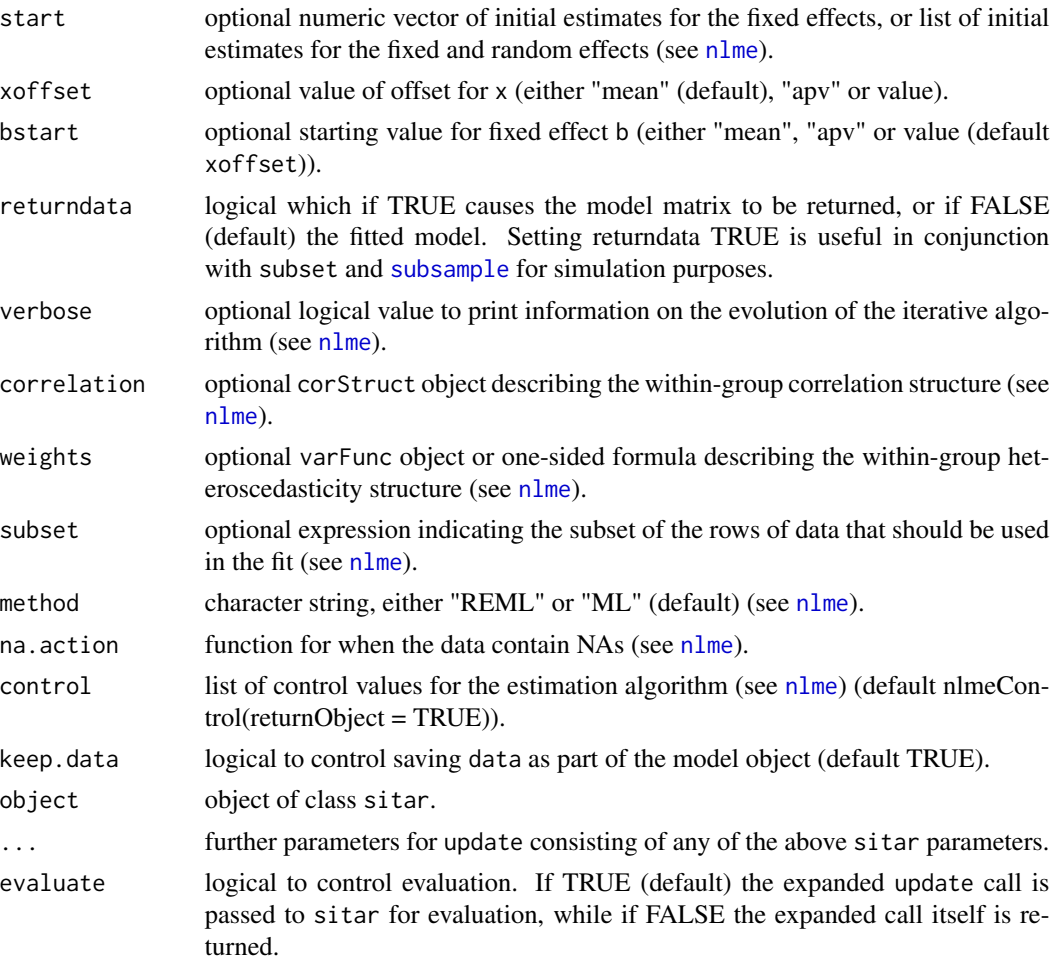

#### Details

The SITAR model usually has up to three random effects (a, b and c), termed size, timing and intensity respectively. df sets the degrees of freedom for the mean spline curve, taking values from 1 (i.e. linear) upwards. In addition there is a random effect for the slope, d, which is fitted when df  $= 0$ , and combined with a, it provides the classic random intercept random slope model, which is similar to the 1 df spline model. In addition d can be fitted, along with a, b and c, to extend SITAR to model variability in the adult slope of the growth curve.

xoffset allows the origin of x to be varied, while bstart specifies the starting value for b, both of which can affect the model fit and particularly b. The values of bstart, knots and bounds are offset by xoffset for fitting purposes, and similarly for fixed effect b.

The formulae a.formula, b.formula, c.formula and d.formula allow for cov.names and can include functions and interactions. make, names is used to ensure that the names of the corresponding model terms are valid. The modified not the original names need to be specified in predict. sitar.

update updates the model by taking the object call, adding any new parameters and replacing changed ones. Where feasible the fixed and random effects of the model being updated are suitably modified and passed via the start argument.

## Value

An object inheriting from class sitar representing the nonlinear mixed-effects model fit, with all the components returned by nlme (see [nlmeObject](#page-0-0) for a full description) plus the following components:

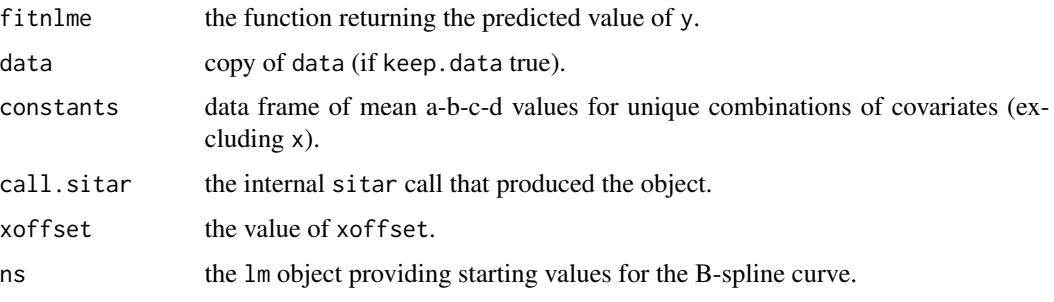

Generic functions such as print, plot, anova and summary have methods to show the results of the fit. The functions residuals, coef, fitted, fixed.effects, random.effects, predict, getData, getGroups, getCovariate and getVarCov can be used to extract some of its components.

## Author(s)

Tim Cole <tim.cole@ucl.ac.uk>

## Examples

```
data(heights)
## fit simple model
(m1 <- sitar(x=age, y=height, id=id, data=heights, df=5))
## relate random effects to age at menarche (with censored values +ve)
## both a (size) and b (timing) are positively associated with age at menarche
(m2 <- update(m1, a.formula = ~abs(men), b.formula = ~abs(men), c.formula = ~abs(men)))
```
<span id="page-47-1"></span>subsample *Sample from SITAR dataset*

#### Description

A function to sample from a SITAR dataset for experimental design purposes. Two different sampling schemes are offered, based on the values of id and x.

## Usage

```
subsample(x, id, data, prob = 1, xlim = NULL)
```
<span id="page-47-0"></span>

#### <span id="page-48-0"></span>subsample **49**

#### Arguments

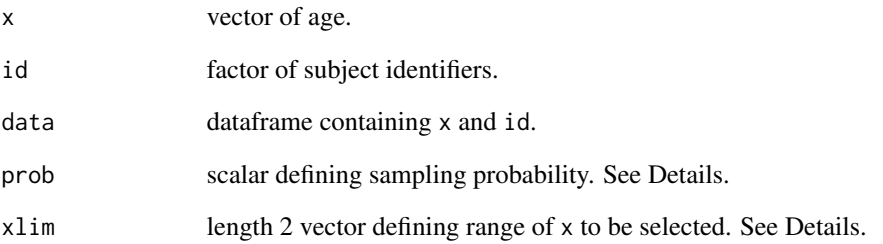

## Details

With the first sampling scheme xlim is set to NULL (default), and rows of data are sampled with probability prob without replacement. With the second sampling scheme xlim is set to a range within  $range(x)$ . Subjects id are then sampled with probability prob without replacement, and all their rows where x is within xlim are selected. The second scheme is useful for testing the power of the model to predict later growth when data only up to a certain age are available. Setting xlim to range(x) allows data to be sampled by subject. The returned value can be used as the subset argument in sitar or update.sitar.

## Value

Returns a logical the length of x where TRUE indicates a sampled value.

#### Author(s)

Tim Cole <tim.cole@ucl.ac.uk>

## See Also

[sitar](#page-44-1)

## Examples

```
## draw 50% random sample
s50 <- subsample(age, id, heights, prob=0.5)
## truncate age range to 7-12 for 50% of subjects
t50 <- subsample(age, id, heights, prob=0.5, xlim=c(7, 12))
```
<span id="page-49-0"></span>

## Description

A summary method for sitar objects based on [summary.lme](#page-0-0).

## Usage

```
## S3 method for class 'sitar'
summary(object, adjustSigma = TRUE, verbose = FALSE, ...)
```
## Arguments

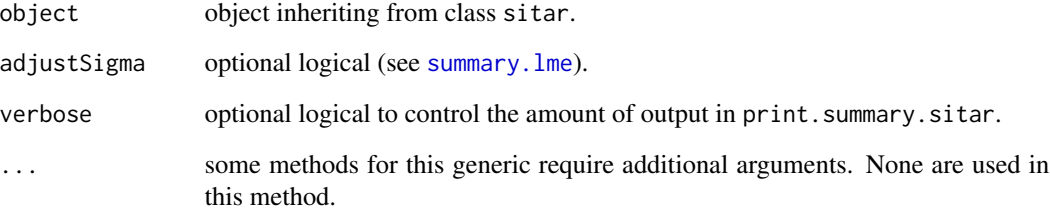

## Value

an object inheriting from class summary. sitar with all components included in object (see [lmeObject](#page-0-0) for a full description of the components) plus the components for [summary.lme](#page-0-0) and the following components:

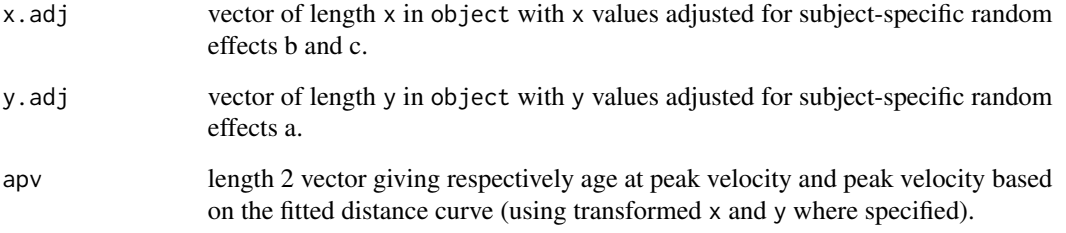

## Author(s)

Tim Cole <tim.cole@ucl.ac.uk>

<span id="page-50-0"></span>

#### Description

timegap indexes elements in a vector of ages such that the indexed ages are spaced integer multiples of a time interval apart, to within a given tolerance. timegap.id is a wrapper to apply timegap within levels of factor id. The selected ages can then be split into age groups the specified time interval wide, ensuring that (virtually) every subject has at most one measurement per interval.

## Usage

```
timegap(age, gap, tol = 0.1 * gap, multiple = FALSE)
timegap.id(
  age,
  id,
  data = parent.frame(),
  gap,
  tol = 0.1 * gap,
  multiple = FALSE
)
diffid(
  age,
  id,
  data = parent.frame(),lag = 1,differences = 1,
  sort = FALSE,keepNA = FALSE
)
```
## Arguments

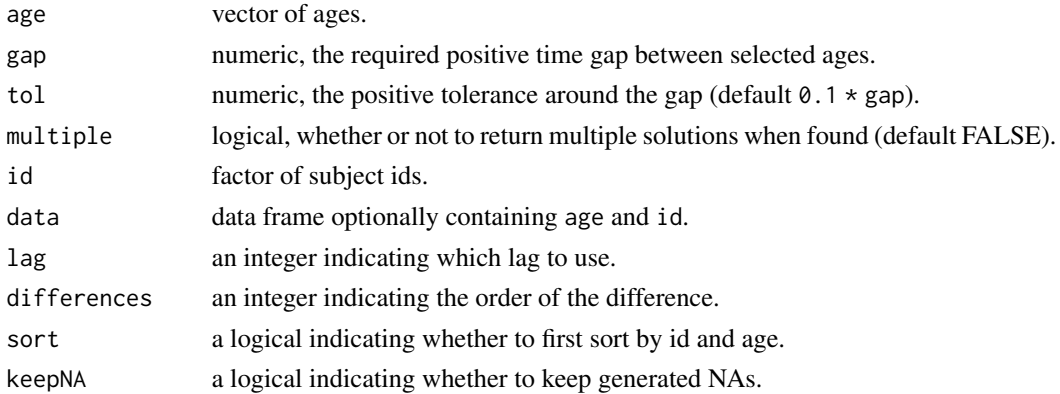

## <span id="page-51-0"></span>Details

timegap calculates all possible differences between pairs of ages, expresses them as integer multiples of gap, restricts them to those within tolerance and identifies those providing the longest sequences. For sequences of the same length, those with the smallest standard deviation of successive differences (modulo the time interval) are selected.

#### Value

With timegap, for unique solutions, or multiple solutions with multiple FALSE, a vector of indices named with age. With timegap.id the subject vectors are returned invisibly, concatenated.

With multiple TRUE, where there are multiple solutions they are returned as a named matrix.

diffid returns diff(age) applied within id. With keepNA TRUE a suitable number of NAs are added at the end, while if FALSE all NAs are omitted.

## Author(s)

Tim Cole <tim.cole@ucl.ac.uk>

## Examples

data(heights)

```
## bin age into 1-year groups by id
## gives multiple measurements per id per year
with(heights, table(floor(age), id))
## now select heights measured multiples of 1 year apart
(tg1 <- timegap.id(age, id, heights, 1))
## no more than one measurement per id per year
with(heights[tg1, ], table(floor(age), id))
## most time intervals close to 1 year
summary(diffid(age, id, heights[tg1, ], lag=1))
```
uk90 *UK 1990 growth reference*

## Description

The UK 1990 growth reference (Freeman et al 1995, Cole et al 1998) for height, weight, body mass index, circumferences and percent body fat, fitted by the LMS method and summarised by values of L, M and S by sex from 23 weeks gestation to 23 years.

#### Usage

uk90

<span id="page-52-0"></span> $uk90$  53

## Format

A tibble with 588 observations on the following 26 variables:

years numeric vector L.ht numeric vector M.ht numeric vector S.ht numeric vector L.wt numeric vector M.wt numeric vector S.wt numeric vector L.bmi numeric vector M.bmi numeric vector S.bmi numeric vector L.head numeric vector M.head numeric vector S.head numeric vector L.sitht numeric vector M.sitht numeric vector S.sitht numeric vector L.leglen numeric vector M.leglen numeric vector S.leglen numeric vector L.waist numeric vector M.waist numeric vector S.waist numeric vector L.bfat numeric vector M.bfat numeric vector S.bfat numeric vector sex two-level factor with level 1 male and level 2 female

## Details

The L, M and S values for each measurement correspond respectively to the Box-Cox power, median and coefficient of variation of the distribution by age and sex (Cole & Green 1992). The short names and units for each measurement (see [LMS2z](#page-23-1)) are as follows: height (ht, cm), weight (wt, kg), body mass index (bmi, kg/m2), head circumference (head, cm), sitting height (sitht, cm), leg length (leglen, cm), waist circumference (waist, cm) and percent body fat (fat,

#### Source

The values are tabulated in the spreadsheet British1990.xls provided with the Excel add-in LMSgrowth from: https://www.healthforallchildren.com/shop-base/software/lmsgrowth/

#### <span id="page-53-0"></span>References

Cole TJ, Green PJ. Smoothing reference centile curves: the LMS method and penalized likelihood. Stat Med 1992;11:1305-19.

Cole TJ, Freeman JV, Preece MA. British 1990 growth reference centiles for weight, height, body mass index and head circumference fitted by maximum penalized likelihood. Stat Med 1998;17:407- 29.

Freeman JV, Cole TJ, Chinn S, et al. Cross sectional stature and weight reference curves for the UK, 1990. Arch Dis Child 1995;73:17-24.

## Examples

```
data(uk90)
## calculate median BMI in girls from birth to 10 years
LMS2z(x = 0:10, y = 0, sex = 2, measure = 'bmi', ref = 'uk90', toz = FALSE)
```
ukwhopt *UK-WHO growth reference including preterm*

#### Description

The UK-WHO growth reference for height, weight, BMI and head circumference (see Wright et al 2010), fitted by the LMS method and summarised by values of L, M and S by sex from 26 weeks gestation to 20 years.

#### Usage

ukwhopt

#### Format

A tibble with 542 observations on the following 17 variables:

age\_wm numeric vector - age in weeks or months - see wm

wm three-level factor indicating weeks or months:  $wkga =$  gestational weeks,  $wk =$  postnatal weeks, mth = postnatal months

years numeric vector - age in years

L.ht numeric vector

M.ht numeric vector

S.ht numeric vector

L.wt numeric vector

M.wt numeric vector

S.wt numeric vector

L.bmi numeric vector

M.bmi numeric vector

#### <span id="page-54-0"></span>ukwhopt 55

S.bmi numeric vector

L.head numeric vector

M.head numeric vector

S.head numeric vector

origin two-level factor indicating the provenance of the data, with levels British1990 and WHO2006

sex two-level factor with level 1 male and level 2 female

#### Details

The growth reference combines the birth section of the British 1990 growth reference (Cole et al 2011) from 26 to 42 weeks gestation, the WHO growth standard from 2 postnatal weeks to 4 years, and the British 1990 reference from 4 to 20 years.

Age is measured in years, where 40 weeks gestation is 0 years. The conversion from weeks gestation to years is: years = (weeks - 40)  $*$  7 / 365.25.

The L, M and S values for each measurement correspond respectively to the Box-Cox power, median and coefficient of variation of the distribution by age and sex (Cole & Green 1992). The measurement short names and units (see [LMS2z](#page-23-1)) are as follows: height (ht, cm), weight (wt, kg), BMI (bmi, kg/m2) and head circumference (head, cm).

## Source

The values are tabulated in the Excel spreadsheet UK\_WHO\_preterm.xls provided with the Excel add-in LMSgrowth from https://www.healthforallchildren.com/shop-base/software/lmsgrowth/

## References

Cole TJ, Green PJ. Smoothing reference centile curves: the LMS method and penalized likelihood. Stat Med 1992;11:1305-19.

Cole TJ, Williams AF, Wright CM, et al. Revised birth centiles for weight, length and head circumference in the UK-WHO growth charts. Ann Hum Biol 2011;38:7-11.

Wright CM, Williams AF, Elliman D, et al. Using the new UK-WHO growth charts. BMJ 2010;340:c1140.

#### Examples

```
data(ukwhopt)
## calculate median birth weight (kg) in girls from 26 to 44 weeks gestation
v <- LMS2z(x = (26:44-40) * 7 / 365.25, y = 0, sex = 2, measure = 'wt',
 ref = 'ukwhopt', toz = FALSE)
setNames(v, 26:44)
```
#### <span id="page-55-0"></span>Description

The UK-WHO growth reference for height, weight, BMI and head circumference (see Wright et al 2010), fitted by the LMS method and summarised by values of L, M and S by sex and postnatal age from term birth (see Details) to 20 years.

#### Usage

ukwhoterm

## Format

A tibble with 512 observations on the following 15 variables:

years numeric vector - postnatal age in years

L.ht numeric vector

M.ht numeric vector

S.ht numeric vector

L.wt numeric vector

M.wt numeric vector

S.wt numeric vector

L.bmi numeric vector

M.bmi numeric vector

S.bmi numeric vector

L.head numeric vector

M.head numeric vector

S.head numeric vector

origin two-level factor indicating the provenance of the data, with levels British1990 and WHO2006 sex two-level factor with level 1 male and level 2 female

## Details

The growth reference combines term birth data from the British 1990 growth reference (Cole et al 2011), the WHO growth standard from 2 postnatal weeks to 4 years, and the British 1990 reference from 4 to 20 years.

Age is measured in years, and term birth corresponds to ages between 37 and 42 weeks gestation, where 40 weeks gestation is 0 years. The conversion is: years = (weeks - 40)  $*$  7 / 365.25.

The L, M and S values for each measurement correspond respectively to the Box-Cox power, median and coefficient of variation of the distribution by age and sex (Cole & Green 1992). The measurement short names and units (see [LMS2z](#page-23-1)) are as follows: height (ht, cm), weight (wt, kg), BMI (bmi, kg/m2) and head circumference (head, cm).

#### <span id="page-56-0"></span>velout 57

## Source

The values are tabulated in the Excel spreadsheet UK\_WHO\_preterm.xls provided with the Excel add-in LMSgrowth from https://www.healthforallchildren.com/shop-base/software/lmsgrowth/

## References

Cole TJ, Green PJ. Smoothing reference centile curves: the LMS method and penalized likelihood. Stat Med 1992;11:1305-19.

Cole TJ, Williams AF, Wright CM, et al. Revised birth centiles for weight, length and head circumference in the UK-WHO growth charts. Ann Hum Biol 2011;38:7-11.

Wright CM, Williams AF, Elliman D, et al. Using the new UK-WHO growth charts. BMJ 2010;340:c1140.

#### Examples

```
data(ukwhoterm)
## calculate median weight (kg) in girls from 0 to 10 years
v \le - LMS2z(x = 0:10, y = 0, sex = 2, measure = 'wt',
  ref = 'ukwhoterm', toz = FALSE)
setNames(v, 0:10)
```
velout *Identify outliers with abnormal velocity in growth curves*

## Description

Quickly identifies putative outliers in a large number of growth curves.

#### Usage

```
velout(x, y, id, data, lag = 1, velpower = 0.5, limit = 5, linearise = FALSE)
```
## Arguments

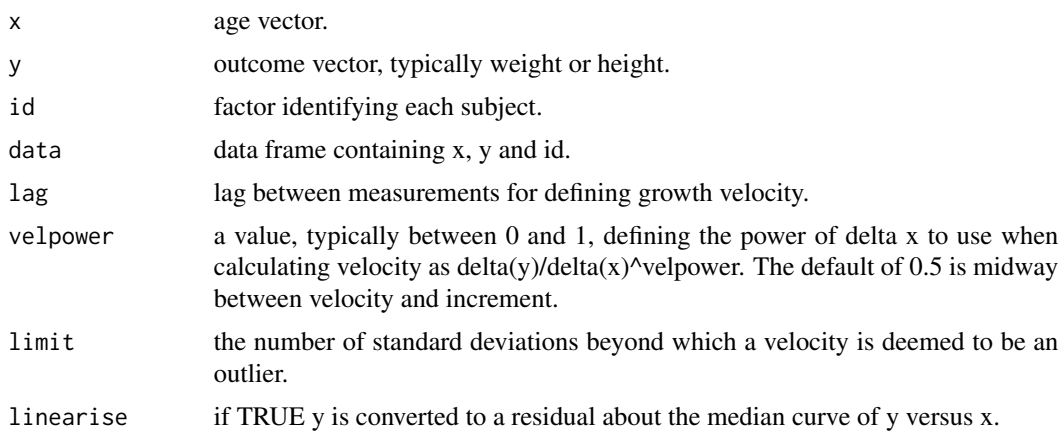

## <span id="page-57-0"></span>Details

The algorithm works by viewing serial measurements in each growth curve as triplets (A-B-C) and comparing the velocities between them. Velocity is calculated as

diff(y,  $\text{lag} = \text{lag}$ ) / diff(x,  $\text{lag} = \text{lag}$ )  $\land$  velpower

Missing values for x or y are ignored. If any of the AB, BC or AC velocities are abnormal (more than limit SDs in absolute value from the median for the dataset) the code for B is non-zero.

## Value

Returns a data frame with columns: id, x, y (from the call), code (as described below), vel1, vel2 and vel3 (corresponding to the velocities AB, BC and AC above). The 'data' attribute contains the name of 'data'.

Code is a factor taking values between 0 and 8, with 0 normal (see table below). Values 1-6 depend on the pattern of abnormal velocities, while 7 and 8 indicate a duplicate age (7 for the first in an individual and 8 for later ones). Edge outliers, i.e. first or last for an individual, have just one velocity. Code 4 indicates a conventional outlier, with both AB and BC abnormal and AC normal. Code 6 is an edge outlier. Other codes are not necessarily outliers, e.g. codes 1 or 3 may be adjacent to a code 4. Use codeplot to look at individual curves, and zapvelout to delete outliers.

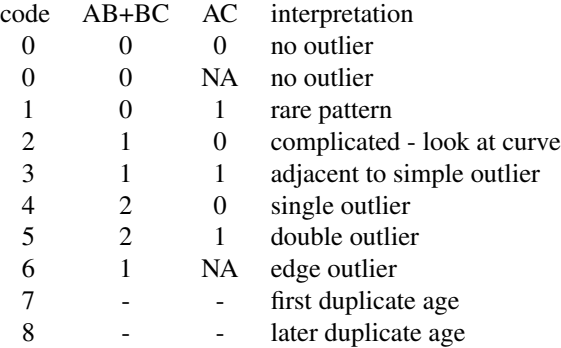

#### Author(s)

Tim Cole <tim.cole@ucl.ac.uk>

## See Also

[codeplot](#page-12-1), [zapvelout](#page-12-2)

#### Examples

outliers <- velout(age, height, id, heights, limit=3)

## <span id="page-58-0"></span>Description

The WHO growth standard (WHO 2006) for height, weight, body mass index, circumferences and skinfold thicknesses, fitted by the LMS method and summarised by values of L, M and S by sex from birth to 5 years.

## Usage

who06

## Format

A tibble with 150 observations on the following 23 variables:

years age from 0 to 5 years L.ht numeric vector M.ht numeric vector S.ht numeric vector L.wt numeric vector M.wt numeric vector S.wt numeric vector L.bmi numeric vector M.bmi numeric vector S.bmi numeric vector L.head numeric vector M.head numeric vector S.head numeric vector L.arm numeric vector M.arm numeric vector S.arm numeric vector L.subscap numeric vector M.subscap numeric vector S.subscap numeric vector L.tricep numeric vector M.tricep numeric vector S.tricep numeric vector sex two-level factor with level 1 male and level 2 female

## <span id="page-59-0"></span>Details

The L, M and S values for each measurement correspond respectively to the Box-Cox power, median and coefficient of variation of the distribution by age and sex (Cole & Green 1992). The short names and units for each measurement (see [LMS2z](#page-23-1)) are as follows: height (ht, cm), weight (wt, kg), body mass index (bmi, kg/m2), head circumference (head, cm), arm circumference (arm, cm), subscapular skinfold (subscap, mm), and tricep skinfold (tricep, mm).

## Source

<https://www.who.int/toolkits/child-growth-standards>

#### References

World Health Organization. WHO Child Growth Standards: Methods and development: Length/heightfor-age, weight-for-age, weight-for-length, weight-for-height and body mass index-for-age. Geneva: WHO; 2006.

Cole TJ, Green PJ. Smoothing reference centile curves: the LMS method and penalized likelihood. Stat Med 1992;11:1305-19.

#### Examples

```
data(who06)
## calculate z-score for length 60 cm in boys at age 0:12 months
LMS2z(x = 0:12/12, y = 60, sex = 1, measure = 'ht', ref = 'who06')
```
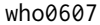

The WHO 2006 growth standard and WHO 2007 growth reference

## Description

The WHO growth standard (WHO 2006) and growth reference (2007) for height, weight and body mass index, fitted by the LMS method and summarised by values of L, M and S by sex from birth to 19 years.

#### Usage

who0607

## Format

A tibble with 486 observations on the following 11 variables:

years age from 0 to 19 years

L.ht numeric vector

M.ht numeric vector

S.ht numeric vector

<span id="page-60-0"></span>xaxsd 61

L.wt numeric vector M.wt numeric vector S.wt numeric vector L.bmi numeric vector M.bmi numeric vector S.bmi numeric vector sex two-level factor with level 1 male and level 2 female

## Details

The L, M and S values for each measurement correspond respectively to the Box-Cox power, median and coefficient of variation of the distribution by age and sex (Cole & Green 1992). The short names and units for each measurement (see [LMS2z](#page-23-1)) are as follows: height (ht, cm), weight (wt, kg) and body mass index (bmi, kg/m2).

#### References

Cole TJ, Green PJ. Smoothing reference centile curves: the LMS method and penalized likelihood. Stat Med 1992;11:1305-19.

World Health Organization. WHO Child Growth Standards: Methods and development: Length/heightfor-age, weight-for-age, weight-for-length, weight-for-height and body mass index-for-age. Geneva: WHO; 2006.

de Onis M, Onyango AW, Borghi E, Siyam A, Nishida C, Siekmann J. Development of a WHO growth reference for school-aged children and adolescents. Bull WHO 2007;85:660-7.

## Examples

```
data(who0607)
## calculate 98th centile for BMI in girls from birth to 19 years
round(
 setNames(
   LMS2z(x = 0:19, y = 2, sex = 2, measure = 'bmi', ref = 'who0607',toz = FALSE), 0:19), 1)
```
xaxsd *Par args xaxs and yaxs option d*

## Description

Implements par('xaxs') and par('yaxs') option 'd'.

#### Usage

```
xaxsd(usr = par()$usr[1:2])
```
 $y$ axsd(usr = par()\$usr[3:4])

<span id="page-61-0"></span>

usr a length-2 vector defining the length of the x-axis or y-axis.

## Details

Implements par('xaxs') and par('yaxs') option 'd', i.e. uses previous axis scales in a new plot.

## Value

By default returns xlim/ylim args to match current setting of par()\$usr, i.e. previous plot scales. Specifying usr gives scales with the usr args at the extremes. If par('xlog') or par('ylog') are set the returned limits are antilogged (to base 10).

## Author(s)

Tim Cole <tim.cole@ucl.ac.uk>

## Examples

```
## generate and plot 100 data points
x < - rnorm(100)
y \le - rnorm(100)
plot(x, y, pch=19)
## generate and plot 10 more
## constraining axis scales to be as before
x \le - rnorm(10)
y \le - rnorm(10)
plot(x, y, pch=19, xlim=xaxsd(), ylim=yaxsd())
## force axis extremes to be -3 and 3
plot(x, y, pch=19, xlim=xaxsd(c(-3,3)), ylim=yaxsd(c(-3,3)))
```
xyadj *Adjust x and y variables for SITAR random effects*

#### Description

xyadj Adjusts x and y and optionally v values for subject-specific random effects from a SITAR model.

## Usage

```
xyadj(object, x, y = 0, v = 0, id, abc = NULL, tomean = TRUE)
```
#### xyadj 63

## Arguments

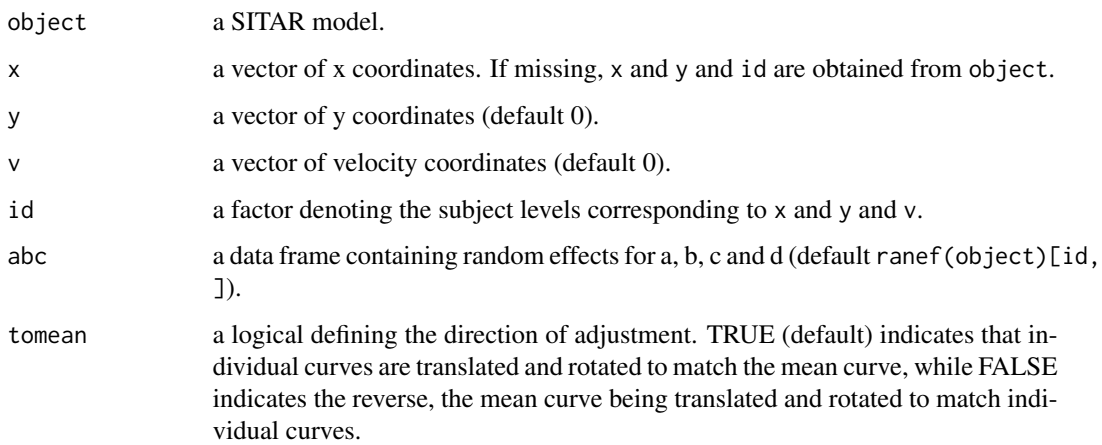

## Details

When tomean = TRUE the x and y and v values are adjusted to

$$
(x-xoffset-b < fixed > -b < random>) * exp(c < random>) + xoffset + b < fixed >
$$
  

$$
y-a < random > -d < random > *x
$$
  

$$
(v-d < random>)/exp(c < random>)
$$

When tomean = FALSE they are adjusted to

 $(x-xoffset-b < fixed >)/exp(c < random >)+xoffset+b < fixed > +b < random >$ 

 $y + a < random > +d < random > *x$ 

 $v * exp(c < random >) + d < random >$ 

In each case missing values of the fixed or random effects are set to zero.

## Value

The list of adjusted values:

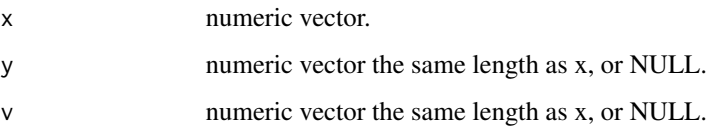

## Author(s)

Tim Cole <tim.cole@ucl.ac.uk>

## Examples

```
data(heights)
## fit sitar model for height
m1 \le sitar(x = age, y = height, id = id, data = heights, df = 5)
## plot unadjusted data as growth curves
plot(m1, opt='u')
## overplot with adjusted data as points
with(heights, points(xyadj(m1), col='red', pch = 19))
```
<span id="page-63-1"></span>z2cent *Express z-scores as centile character strings for plotting*

#### Description

Converts z-scores, typically defining centiles in a growth chart, to character strings that can be used to label the centile curves.

## Usage

z2cent(z)

## Arguments

z a scalar or vector of z-scores.

## Value

A character string is returned, the same length as z. Z-scores between the 1st and 99th centile are converted to centiles with one or two significant figures (lower tail) or to their complement (upper tail). For larger z-scores in absolute value the character consists of "SDS" appended to the z-score rounded to one decimal place.

## Author(s)

Tim Cole <tim.cole@ucl.ac.uk>

## See Also

[cLMS](#page-10-1)

## Examples

z2cent(-4:4) z2cent(qnorm(0:100/100))

<span id="page-63-0"></span>

# <span id="page-64-0"></span>Index

∗ aplot plot.sitar , [36](#page-35-0) ∗ arith cLMS , [11](#page-10-0) LMS2z , [24](#page-23-0) LMSfit, [26](#page-25-0) pdLMS , [34](#page-33-0) ∗ character z2cent, [64](#page-63-0) ∗ datasets berkeley , [6](#page-5-0) cdc2000 , [10](#page-9-0) deren , [14](#page-13-0) heights , [21](#page-20-0) iotf , [23](#page-22-0) uk90 , [52](#page-51-0) ukwhopt , [54](#page-53-0) ukwhoterm , [56](#page-55-0) who06 , [59](#page-58-0) who0[60](#page-59-0)7, <mark>60</mark> ∗ models sitar , [45](#page-44-0) ∗ nonlinear sitar , [45](#page-44-0) ∗ package sitar , [45](#page-44-0) sitar-package, [3](#page-2-0) ∗ regression BICadj, [8](#page-7-0) bupdate , [9](#page-8-0) sitar , [45](#page-44-0) addmargins , *[17](#page-16-0)* AIC , *[9](#page-8-0)* AICadj *(*BICadj *)* , [8](#page-7-0) anova.lme , *[5](#page-4-0)* anova.sitar , [4](#page-3-0) aperm , *[17](#page-16-0)* apv\_se , [5](#page-4-0) , *[39](#page-38-0)*

berkeley , [6](#page-5-0) BIC , *[9](#page-8-0)* BICadj, <mark>[8](#page-7-0)</mark> bupdate , [9](#page-8-0) cdc2000 , [10](#page-9-0) cLMS , [11](#page-10-0) , *[25](#page-24-0)* , *[35](#page-34-0)* , *[64](#page-63-0)* codeplot , [13](#page-12-0) , *[58](#page-57-0)* deren , [14](#page-13-0) dfpower , [15](#page-14-0) dfset , [17](#page-16-0) diffid *(*timegap *)* , [51](#page-50-0) funcall, [18](#page-17-0) getCovariate.sitar *(*getData.sitar *)* , [19](#page-18-0) getData.sitar , [19](#page-18-0) getL *(*BICadj *)* , [8](#page-7-0) getPeak *(*getPeakTrough *)* , [19](#page-18-0) getPeakTrough , [19](#page-18-0) getTakeoff *(*getPeakTrough *)* , [19](#page-18-0) getTrough *(*getPeakTrough *)* , [19](#page-18-0) getVarCov.sitar *(*getData.sitar *)* , [19](#page-18-0) heights , [21](#page-20-0) ifun , [21](#page-20-0) , *[39](#page-38-0)* , *[42](#page-41-0)* iotf , [23](#page-22-0) lines.sitar *(*plot.sitar *)* , [36](#page-35-0) lmeObject , *[50](#page-49-0)* LMS2z , *[11](#page-10-0) , [12](#page-11-0)* , *[24](#page-23-0)* , [24](#page-23-0) , *[27](#page-26-0)* , *[35](#page-34-0)* , *[53](#page-52-0)* , *[55](#page-54-0) , [56](#page-55-0)* , *[60](#page-59-0) , [61](#page-60-0)* LMSfit , [26](#page-25-0) make.names , *[47](#page-46-0)* mplot , [28](#page-27-0) , *[39](#page-38-0)* n\_agegp *(*optimal\_design *)* , [32](#page-31-0) nlme , *[47](#page-46-0)* nlmeObject , *[48](#page-47-0)*

66 INDEX

```
ob_convertr
, 29
ob_convertr2
(ob_convertr
)
, 29
optimal_design
, 32
par
, 28
, 35
, 41
pdLMS
, 12
, 34
plot.sitar
, 22
, 36
plot_a
(plot.sitar
)
, 36
plot_c
(plot.sitar
)
, 36
plot_D
(plot.sitar
)
, 36
plot_d
(plot.sitar
)
, 36
plot_u
(plot.sitar
)
, 36
plot_V
(plot.sitar
)
, 36
plot_v
(plot.sitar
)
, 36
plotclean
, 39
, 40
predict.sitar
, 41
print.sitar
, 43
print.summary.sitar
, 44
recalib
, 44
sitar
, 45
, 49
3
subsample
, 47
, 48
summary.lme
, 50
50
timegap
, 51
uk90
, 52
ukwhopt
, 54
ukwhoterm
, 56
update.sitar
(sitar
)
, 45
varexp
(BICadj
)
,
8
velout
, 13
, 57
who06
, 59
607, <mark>60</mark>
xaxsd
, 61
xyadj
, 62
yaxsd
(xaxsd
)
, 61
z2cent
, 12
, 25
, 27
, 35
, 64
zapvelout
, 58
zapvelout
(codeplot
)
, 13
zLMS
, 25
zLMS
(cLMS
)
, 11
```